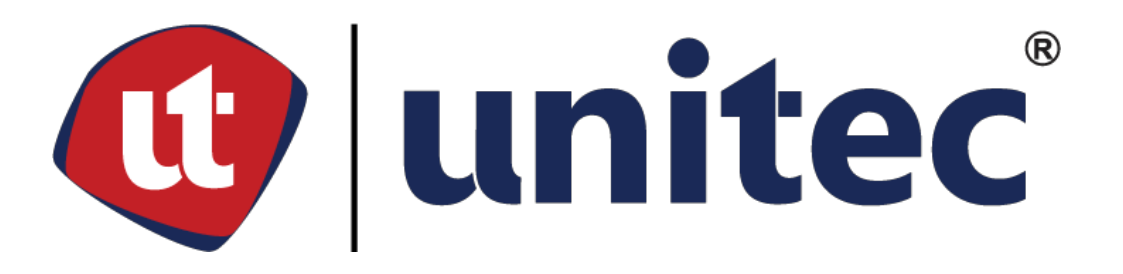

# **UNIVERSIDAD TECNOLOGICA CENTROAMERICANA**

# **FACULTAD DE CIENCIAS ADMINISTRATIVAS Y SOCIALES INFORME DE PRACTICA PROFESIONAL MERCADEO DE JETSTEREO (SAC)**

**SUSTENTADO POR:**

# **LILY GISSELLE ROMERO ZELAYA 11811180**

# **PREVIA INVESTIDURA AL TITULO DE MERCADOTECNIA Y NEGOCIOS INTERNACIONALES**

**TEGUCIGALPA, M.D.C. HONDURAS DICIEMBRE DE 2022**

# **INDICE GENERAL**

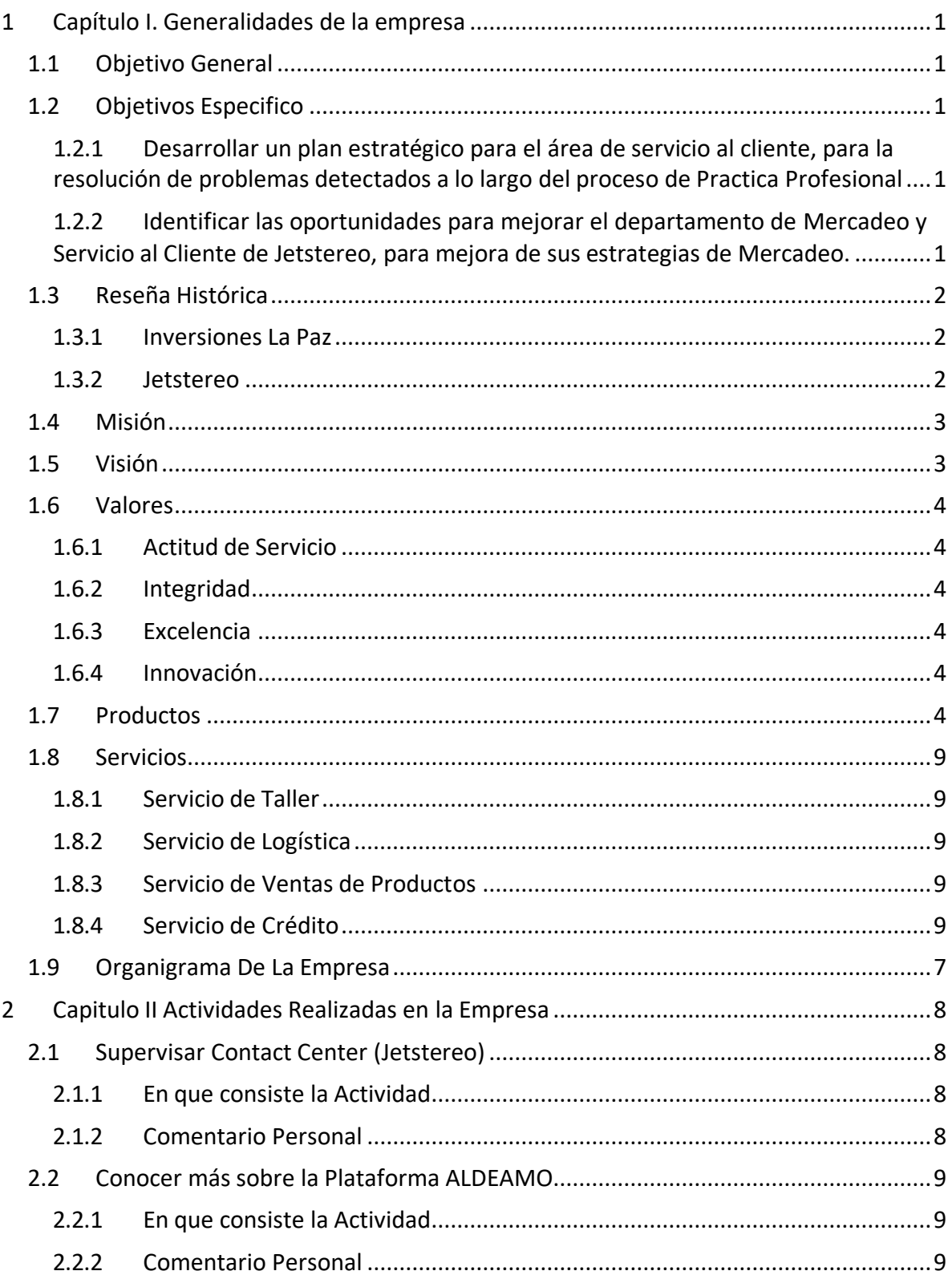

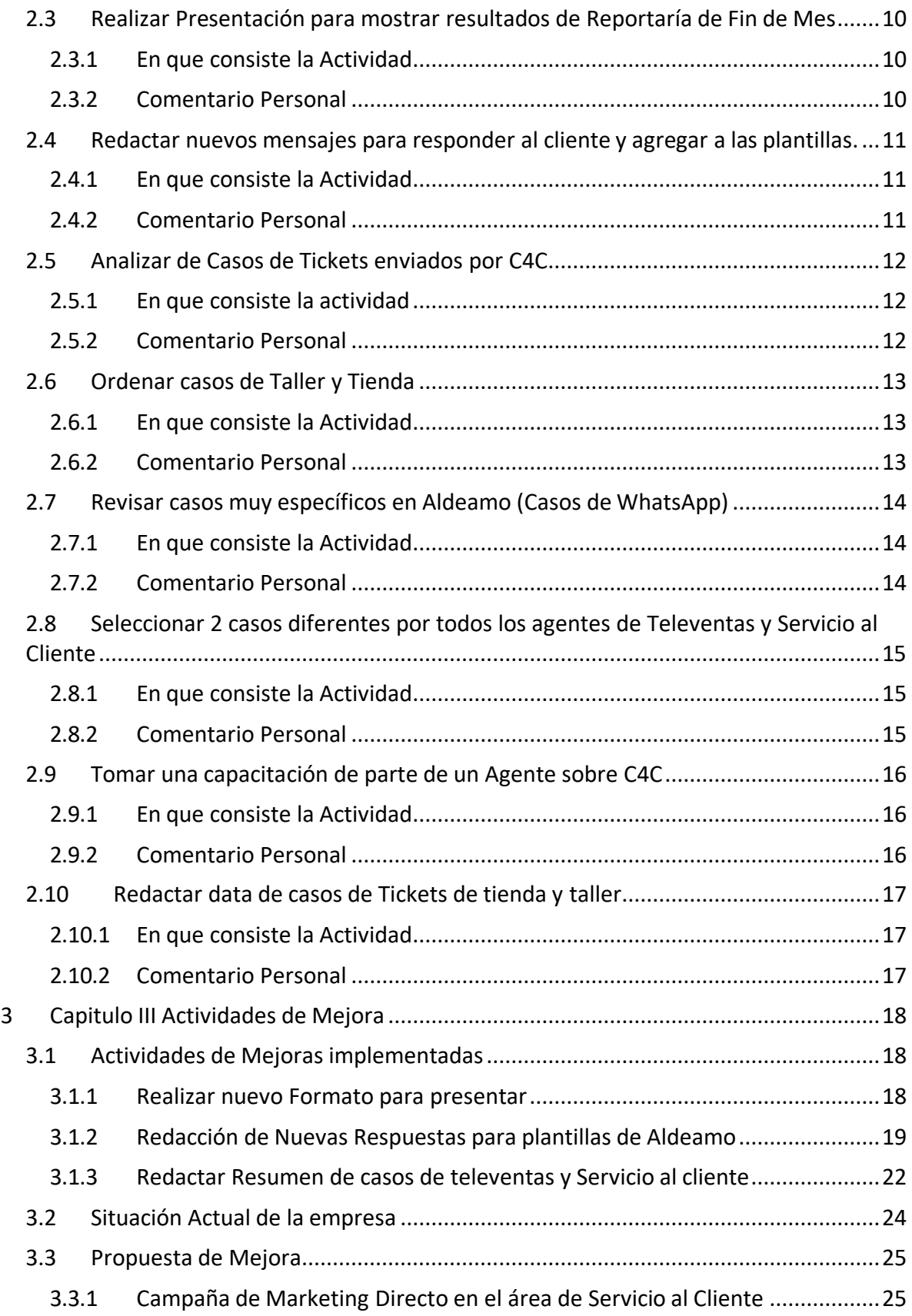

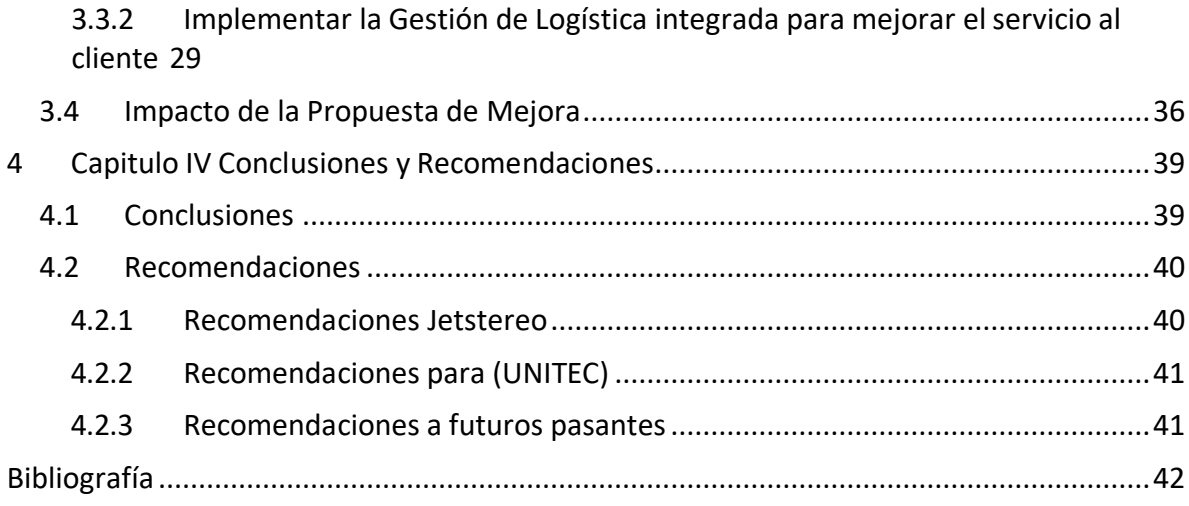

# **Tabla de Ilustraciones**

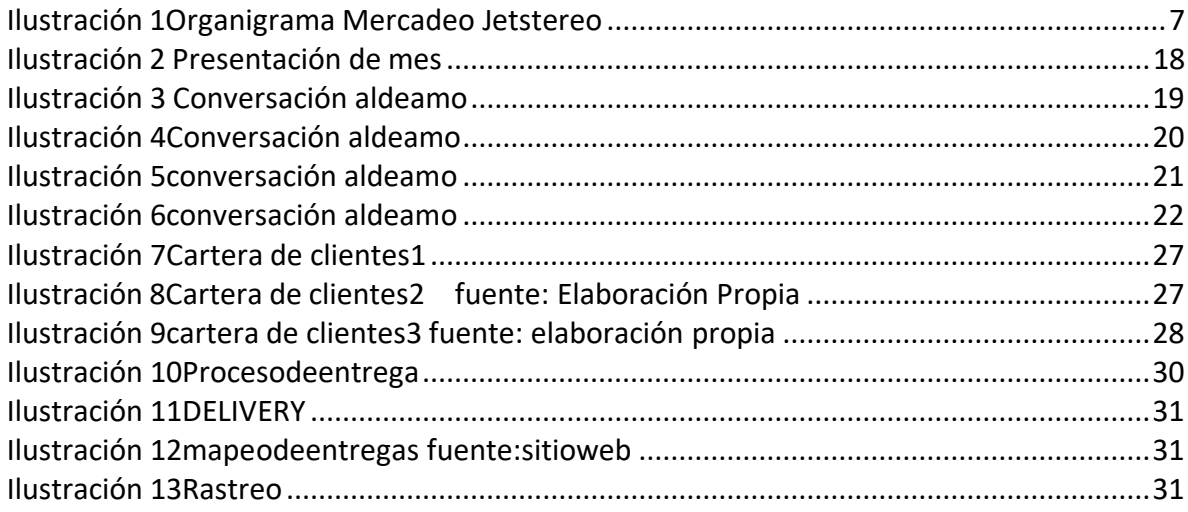

# **Índice de Tabla**

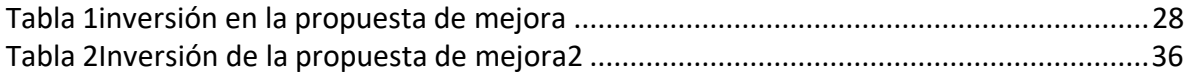

#### **RESUMEN EJECUTIVO**

En el presente informe se describen las diferentes actividades que fueron realizadas durante la práctica profesional en el área de mercadeo en Servicio al Cliente Jetstereo. El objetivo principal del informe es analizar e identificar las debilidades que presenta el área para realizar una propuesta de mejora.

El área de mercadeo en Jetstereo están comprometido a promover el mejor servicio a sus clientes, al mismo tiempo ofrece productos de alta calidad y siempre buscando la interacción de sus clientes realizan promociones con el fin de poder premiar a sus clientes fieles dándoles la oportunidad de llevarse productos a menor costo o regalías, De igual forma uno de los temas prioritarios de Jetstereo es como lo mencionaba anteriormente poder brindar los mejores precios, los mejores productos y el mejor servicio a sus clientes.

# **INTRODUCCIÓN**

El presente informe describe la información detallada de todo el manual de práctica profesional realizada en Jetstereo en el área de mercadeo (Servicio al cliente) durante el periodo IV desde la fecha 17 de octubre hasta el 23 de diciembre del 2022. La información que se detalla en el presente informe puede ser únicamente utilizada para propósitos académicos debido a la limitación de las políticas de confidencialidad y privacidad.

En el primer capítulo del informe se describen los objetivos de la práctica profesional, datos generales de la empresa como ser antecedentes, propósito organizacional, valores, organigrama de la empresa. En el capítulo dos se describen cada una de lasactividades que se realizaron durante todo el periodo de práctica o las 10 semanas en que consiste el periodo.

El capítulo tres se conforma de las actividades de mejora que se realizaron durantela práctica, también la propuesta de mejora que se planteó orientada a el desarrollo de proveedores para Jetstereo (Servicio al cliente) y por último el impacto de la propuesta de mejora y cómo está conformada. El informe luego concluye con una sección de conclusiones, recomendaciones a la empresa, a UNITEC y a los estudiantes.

## <span id="page-6-1"></span><span id="page-6-0"></span>**1 Capítulo I. Generalidades de la empresa**

#### **1.1 Objetivo General**

Ayudar al departamento de Mercadeo y Servicio al cliente de Jetstereo, por medio de mis habilidades y conocimientos que he adquirido durante los últimos 4 años de la carrera de Mercadotecnia y Negocios Internacionales y de esta manera poder apoyar a la resolución de problemas que detecte durante mi proceso de Practica Profesional.

# <span id="page-6-3"></span><span id="page-6-2"></span>**1.2 Objetivos Especifico**

- <span id="page-6-4"></span>**1.2.1** Desarrollar un plan estratégico para el área de servicio al cliente, para la resolución de problemas detectados a lo largo del proceso de Practica Profesional.
- **1.2.2** Identificar las oportunidades para mejorar el departamento de Mercadeo y Servicio al Cliente de Jetstereo, para mejora de sus estrategias de Mercadeo.

#### <span id="page-7-1"></span><span id="page-7-0"></span>**1.3 Reseña Histórica**

#### **1.3.1 Inversiones La Paz**

Somos un grupo de empresas muy diversificado con una extensa gama de actividades que incluyen ventas al detalle, ventas corporativas y servicios postventa. Por varios años Inversiones La Paz operó bajo el nombre de Osmond L. Maduro; sin embargo, debido a la necesidad de diversificar su capital adquirido, la Empresa se fue constituyendo como un Grupo desde el año de 1967.

#### <span id="page-7-2"></span>**1.3.2 Jetstereo**

Constituida como empresa desde 1967, te ofrece la opción de compra de productos electrónicos innovadores y originales de marcas exclusivas. Nuestro compromiso es brindarte asesoría de expertos en la materia y el mejor respaldo técnico haciendo de tu compra de electrónica y alta tecnología una experiencia inolvidable.

Nuestra tecnología es de última generación, la verdadera innovación la encontraran aquí, con los modelos más actuales y tecnología que sorprenda e impacte positivamente en la vida de nuestros clientes. El mejor servicio, con mejoras en las garantías de taller técnico, único taller técnico certificado que ha sido nuestra fortaleza por años, y además capacitación constante de todos los puntos de contacto que los clientes tienen con nosotros. Nuestros planes de crédito son los mejores, con tasas competitivas, plazos de acuerdo con los hábitos de nuestros clientes y el respaldo de unasólida empresa de créditos que maneja y vela para que toda la gestión de créditos seauna experiencia agradable. Son más de 50 años en el mercado y esto se traduce en algo valiosísimo que es: EXPERIENCIA. Tenemos experiencia en todo lo que hacemos, y esto ha convertido en tu elección de confianza de nuestros clientes por tantos años.

<span id="page-8-0"></span>Estos pilares son el sello de Jetstereo, y es lo que hace la diferencia entre un producto con Jetstereo Incluido.

#### **1.4 Misión**

<span id="page-8-1"></span>Ofrecer soluciones innovadoras y sostenibles a través de productos y servicios que siempre excedan las expectativas del cliente, contribuyendo a una mejor calidad de vida para nuestros colaboradores, clientes y la comunidad.

#### **1.5 Visión**

Ser la empresa líder en el mercado por ofrecer a los clientes el más alto valor en su compra de tecnología para el hogar y la oficina, agregando a la calidad de los artículos un servicio excepcional, reflejo de la cultura empresarial basada en principios de innovación, superación y ética, buscando siempre la plena satisfacción de los clientes, un ambiente enriquecedor y seguro para empleados y la rentabilidad adecuada para accionistas.

### <span id="page-9-1"></span><span id="page-9-0"></span>**1.6 Valores**

#### <span id="page-9-2"></span>**1.6.1** Actitud de Servicio

Sirvo con convicción y respeto al prójimo, la comunidad y el país.

<span id="page-9-3"></span>**1.6.2** Integridad

Actúo siempre con transparencia y respeto a las leyes, digo lo que pienso y hago

lo que digo.

#### <span id="page-9-4"></span>**1.6.3** Excelencia

Excedo expectativas y busco resultados excepcionales.

#### <span id="page-9-5"></span>**1.6.4** Innovación

Genero y aplico continuamente nuevas ideas, productos y servicios.

## **1.7 Productos**

**1.7.1.1 Celulares** Xiaomi

Samsung

Motorola

Oppo

#### **1.7.1.2 Televisión**

Smart TV Samsung

Smart TV Hisense

## Smart TV LG **1.7.1.3 Computadoras**

Laptops

Computadoras de Escritorio

Laptops Convertibles

Impresoras y Tintas

#### Tablets

Monitores

#### Protector de Corriente **1.7.1.4 Línea Blanca**

Refrigeradoras

Estufas

Lavadoras

Secadoras

Acondicionado

Hornos

Extractores

## Dispensadores **1.7.1.5 Relojes Inteligentes**

Reloj de Actividad

#### Smartwatches

## **1.7.1.6 Audífonos**

Audífonos Gaming

In Ear

On Ear

Over Ear

Alámbricos

Bluetooth

Noise Cancelling

True Wireless

#### **1.7.1.7 Audio**

Parlaste Portátiles

Equipo de Sonido

Teatro en Casa

Equipo para auto

Sistema de BOSE

Radios

Barra de Sonidos

## Amplificadores **1.7.1.8 Electrodomésticos**

Microondas

KitchenAid

Planchas de Ropa

**Cafeteras** 

Procesadores de Alimentos

Batidoras

Licuadoras

## Tostadoras **1.7.1.9 Zona Apple**

Macbook

IPhone

iMac

iPads

Parlantes Portátiles

Accesorios Teléfonos Móviles

Accesorios Computadora

Accesorios iPad

Audífonos

Apple Watch

Fundas

## Teclados **1.7.1.10 Cuidado Personal**

Plancha de Cabello

Secadora de Cabello

Ondulador de Cabello

Afeitadora

Recortadora de Cabello **1.7.1.11 Accesorios**

Accesorios Teléfonos Móviles

Accesorios de Computadoras

Accesorios Tablet

Accesorios Audio

Accesorio Cámaras

Accesorios para Drones **1.7.1.12 Tablets**

Tablets Samsung

RCA

Lenovo

Huawei

Otras Marcas

#### **1.7.1.13 Ejercicio**

Caminadoras

Bicicletas

Fuerza

Accesorios Fitness

Remos

Elípticas

## Accesorios Fitness **1.7.1.14 Juegos de Video**

Consolas

Video Juegos

Accesorios Juegos de Video

Accesorios

#### Juegos **1.7.1.15 Cámaras y Drones**

Cámaras de Video

Cámaras Fotográficas

Cámaras GoPro

## Cámara 360 **1.7.1.16 Hogar Inteligente**

Cámaras WIFI

Enchufe

Bombillo

Parlantes

# <span id="page-14-1"></span><span id="page-14-0"></span>**1.8 Servicios**

- <span id="page-14-3"></span><span id="page-14-2"></span>**1.8.1** Servicio de Taller
- <span id="page-14-4"></span>**1.8.2** Servicio de Logística
- **1.8.3** Servicio de Ventas de Productos
- **1.8.4** Servicio de Crédito

# **1.9 Organigrama De La Empresa**

<span id="page-15-0"></span>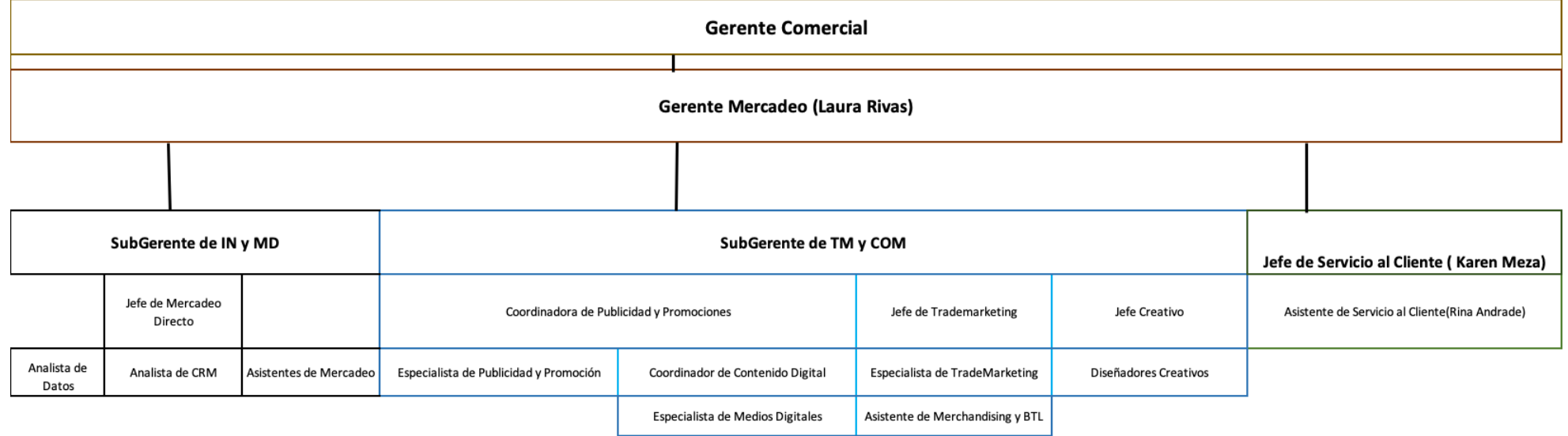

*Ilustración 1Organigrama Mercadeo Jetstereo*

<span id="page-15-1"></span>*Fuente: Mercadeo Jetstereo*

### <span id="page-16-0"></span>**2 Capitulo II Actividades Realizadas en la Empresa**

#### <span id="page-16-2"></span><span id="page-16-1"></span>**2.1 Supervisar Contact Center (Jetstereo)**

#### **2.1.1 En que consiste la Actividad**

Supervisar y obtener resultados de las opiniones de los asesores de contact center por parte de Televentas en línea y el área de Servicio al cliente. Ya que Jetstereo cambio de plataforma para atender por el medio de WhatsApp, que antes usaban Trengo y cambiaron a Aldeamo una plataforma para manejar WhatsApp esta plataforma se implementó hace un mes, y se hizo un a análisis de las opiniones que todos los agentes comentaron sobre la plataforma que deseaban cambiar de la plataforma, y que les gustaba.

#### **2.1.2 Comentario Personal**

<span id="page-16-3"></span>Al obtener todas las opiniones de los agentes de Contact Center se realizó un análisis de todos los comentarios obtenidos, y hay comentarios que tratan de errores de la plataforma en sí, mi opinión en los demás comentarios que se realizaron es que los agentes se deben adaptar a los nuevos cambios y a la nueva plataforma que ofrecen los proveedores y tratar de socializar más con Aldeamo para irse familiarizando y poder tener todas las oportunidades y sacar el mejor provecho de la plataforma.

#### <span id="page-17-0"></span>**2.2 Conocer más sobre la Plataforma ALDEAMO**

#### **2.2.1 En que consiste la Actividad**

<span id="page-17-1"></span>Dar acceso a la plataforma para poder conocer cada campo de ella, y es de esta manera que se da cuenta por medio de un usuario de supervisor todos los movimientos que realiza cada agente con todos los casos que se dan por medio de WhatsApp, que son las ventas en línea, Servicio al cliente y Solvenza conocer los casos y ver como el agente interactúa con los clientes. Adicional se trató el área de reportaría que donde se ve cada resultado por mes.

#### **2.2.2 Comentario Personal**

<span id="page-17-2"></span>Analizar cada sección que nos ofrece la plataforma para poder conocer de que trata y qué significado tiene cada sección, en este caso estuve viendo la parte de reportaría y el Dashboard donde se filtra por varias secciones, ya sea de Televentas, Servicio al cliente o Solvenza.

## <span id="page-18-0"></span>**2.3 Realizar Presentación para mostrar resultados de Reportaría de Fin de Mes**

#### **2.3.1 En que consiste la Actividad**

<span id="page-18-1"></span>Realizar presentación sobre la reportaría del mes, donde se agregaron todos los resultados que nos da la plataforma de Aldeamo y realice una búsqueda de cada chat de los agentes con el cliente, ya sea por cada caso que nos indica en la reportaría.

#### **2.3.2 Comentario Personal**

<span id="page-18-2"></span>Realizar una búsqueda en los chats para mostrar los ejemplos de conversaciones que tienen los agentes con el cliente, y ver porque no se concreta una venta, en este caso en el área de televentas. Adicional se realizó el mismo proceso por cada área en este caso Servicio al cliente y Solvenza, donde se demuestra y se analiza por qué los agentescontestan tarde al cliente o cierran el caso sin atender al cliente.

# <span id="page-19-0"></span>**2.4 Redactar nuevos mensajes para responder al cliente y agregar a las plantillas.**

#### **2.4.1 En que consiste la Actividad**

<span id="page-19-1"></span>Revisar y ver como responden los agentes a los clientes y de esa forma, darnos cuento cual sería la manera correcta en que el agente debe de contestar a la hora de que el cliente solicite los productos o servicios.

### **2.4.2 Comentario Personal**

<span id="page-19-2"></span>Realice nuevos mensajes para responder a los clientes de una manera más adecuado a la hora de que el cliente, por ejemplo, pregunte por algún producto y no esté disponible y no sabemos cuándo estará o a la hora de despedirse y al entrar una nueva conversación con el cliente.

#### <span id="page-20-0"></span>**2.5 Analizar de Casos de Tickets enviados por C4C**

#### **2.5.1 En que consiste la actividad**

<span id="page-20-1"></span>Revisar casos que están abiertos hace vario tiempo, y el saber porque no están resueltos o que está pasando y cómo va el proceso en cada uno de ellos.

## **2.5.2 Comentario Personal**

<span id="page-20-2"></span>Tratar de Reducir los cientos de casos que se ven día a día para no acumular tantos casos a fin de mes, tratar de darles seguimiento en el mismo momento que es enviado el Ticket, para poder mantener un mejor orden.

# <span id="page-21-0"></span>**2.6 Ordenar casos de Taller y Tienda**

### **2.6.1 En que consiste la Actividad**

<span id="page-21-1"></span>Revisar todos los casos detalladamente cuales son los casos a los que se les ha dado una solución, y a cuáles les falta darles Solución.

#### **2.6.2 Comentario Personal**

<span id="page-21-2"></span>Reducir aún más los casos que son por ejemplo de meses o de años para no tener tantos en cola, y darles a los clientes una mejor atención y solución a sus problemas, ya sea si un artículo está en taller, o paso algún inconveniente con el personal de tienda.

# <span id="page-22-0"></span>**2.7 Revisar casos muy específicos en Aldeamo (Casos de WhatsApp)**

#### **2.7.1 En que consiste la Actividad**

<span id="page-22-1"></span>Elegir Casos de Televentas, Servicio al cliente y Solvenza donde se analizan los casos con mayor importancia para poder darles seguimiento.

## **2.7.2 Comentario Personal**

<span id="page-22-2"></span>Darles seguimientos a los casos que, por ejemplo, los agentes dejan de responderleal cliente y saber por qué no se le sigue dando seguimiento cuando el cliente si está interesado en realizar una compra.

## <span id="page-23-0"></span>**2.8 Seleccionar 2 casos diferentes por todos los agentes de Televentas y Servicio al Cliente**

#### **2.8.1 En que consiste la Actividad**

<span id="page-23-1"></span>Tomar 2 casos por agentes, analizarlos y pasarlos a un formato Word para presentar a la jefa de Servicio al cliente, donde ella indica y analiza que problemas se tienen en la conversación y como el agente trata con el cliente.

#### **2.8.2 Comentario Personal**

<span id="page-23-2"></span>Analizar los casos cada semana, seria de mucha ayuda ya que si se hace a fin de mes, no se verían los cambios que se deben de corregir para que los agentes mejoren y a final del mes se muestren cambios y se mejore la manera en responder a los clientes, el tiempo de respuesta.

#### <span id="page-24-0"></span>**2.9 Tomar una capacitación de parte de un Agente sobre C4C**

#### **2.9.1 En que consiste la Actividad**

<span id="page-24-1"></span>Asistir a una capacitación donde explica cómo se realiza un ticket si es por reclamo de un cliente o si es algo a que se debe tomar en cuenta para poder darle seguimiento a un producto que será entregado a un cliente y este cliente no le llega el producto, se hace un ticket para el área encargada de gestionar la entrega ya sea de tienda o de bodega.

#### **2.9.2 Comentario Personal**

<span id="page-24-2"></span>Dar esta capacitación a todos los agentes mejorando la forma en que se redacta un ticket, ya que un ticket debe de desarrollarse de forma clara, para que a la persona encargada de darle solución sea de una forma rápida y adecuada. Y así darles un buen servicio a los clientes, y así poder tener una buena relación con el cliente, y seria de mucha ayuda para que los tickets que se han creado hace varios meses sean tratador y darle solución.

### <span id="page-25-0"></span>**2.10 Redactar data de casos de Tickets de tienda y taller**

#### **2.10.1 En que consiste la Actividad**

<span id="page-25-1"></span>Redactar y diseñar una data de todos los datos de los clientes que han generado una queja del servicio que se les brindo, o seguimiento de una unidad en reparación. Donde se analizan los casos en C4C y se pasa a una data en Excel para filtrarlos de acuerdo con la información más importante que se necesita para saber que casos son de mayor importancia y así darle mejor servicio al cliente, y poder darles respuesta más inmediata de cómo va su unidad en reparación, o si la queja que se hizo ya sea por el mal servicio que se le dio en tienda.

#### **2.10.2 Comentario Personal**

<span id="page-25-2"></span>Esta data me parece de mucha ayuda, ya que, cuando se hacen los filtros podemos observar que casos son los que ya tienen solución y que casos no lo tienen, y así poder atendidos por los encargados de cada área, ya sea , de tienda o taller.

# <span id="page-26-0"></span>**3 Capitulo III Actividades de Mejora**

Es básico resaltar que a lo largo de cada una de las actividades realizadas para diferentes categorías se han implementado distintas estrategias académicas que han colaborado con la elaboración satisfactoria de las mismas, entre estas están:

## <span id="page-26-1"></span>**3.1 Actividades de Mejoras implementadas**

#### **3.1.1 Realizar nuevo Formato para presentar**

<span id="page-26-2"></span>Este formato se realizó con el fin de poder mejorar la nueva imagen para presentar a los demás jefes y gerentes del área de Mercadeo de Jetstereo y Contact Center.

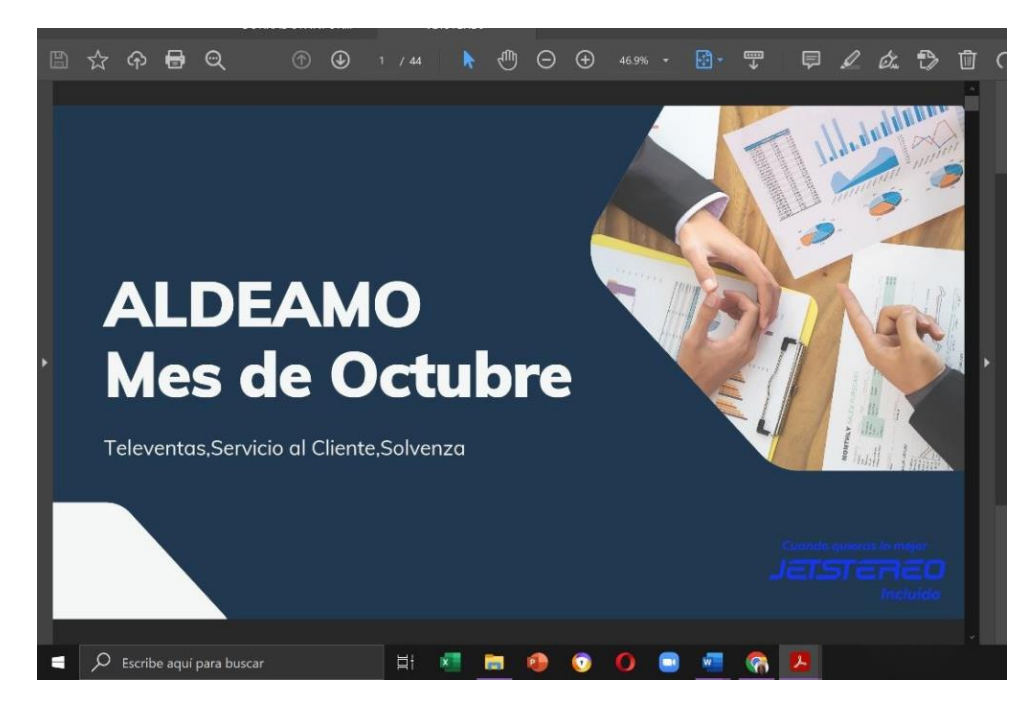

*Ilustración 2 Presentación de mes*

<span id="page-26-3"></span>*Fuente: Elaboración Propia*

### <span id="page-27-0"></span>**3.1.2 Redacción de Nuevas Respuestas para plantillas de Aldeamo**

Realizar Nuevos formatos de respuesta para cada área ya sea de Televentas, Servicio al Cliente o Solvenza, donde se da ideas de nuevos mensajes para plantilla para nuevas formas de responderles a nuestros clientes, ya sea cuando no hay inventario o a la hora de saludar y despedirse.

## **TELEVENTAS** Ejemplo 1

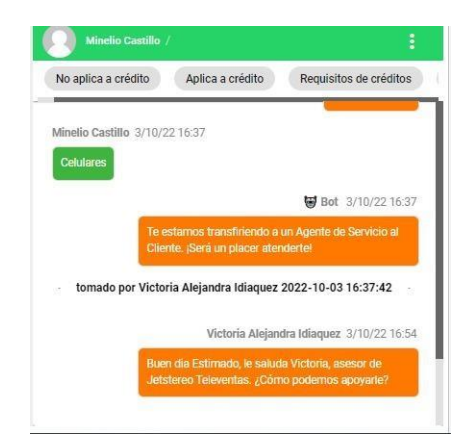

*Ilustración 3 Conversación aldeamo*

<span id="page-27-1"></span>*Fuente: Aldeamo*

Los mensajes enviamos por el agente todos deben ser igual.

Buen día Sr o Sra, Le Saluda **(nombre del agente),** asesor de Televentas de Jetstereo

en línea, mucho gusto, estamos para servirle.

¿En qué producto se encuentra interesada/o? **(GENERAL)**

¿Qué modelo está interesada/o? (CUANDO MENCIONA LA MARCA, PERO NO EL MODELO)

¿Me puede especificar en que marca está interesada/o? (CUANDO MENCIONA EL PRODUCTO, PERO NO LA MARCA NI EL MODELO

Ejemplo 2

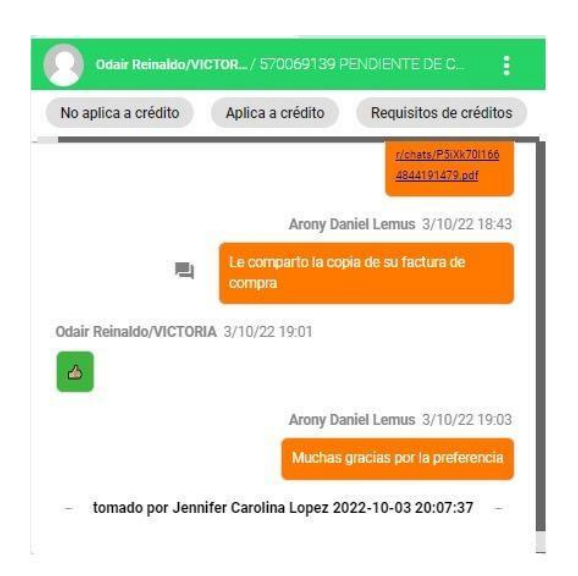

*Ilustración 4Conversación aldeamo*

#### <span id="page-28-0"></span>*Fuente: Aldeamo*

Muchas gracias por preferirnos, estamos para servirle. Y no olvides somos la mejor

opción.

¡Cuando quieras lo mejor Jetstereo Incluido!

#### Ejemplo 3

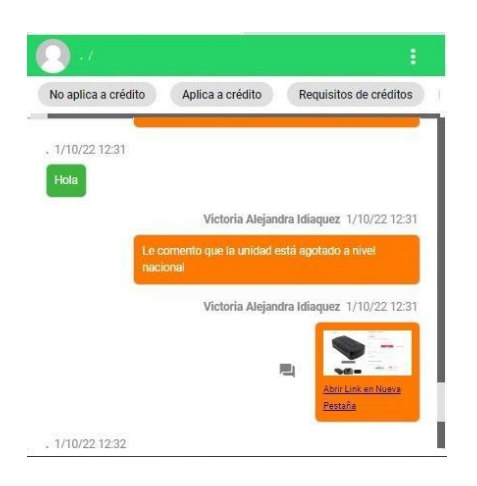

<span id="page-29-0"></span>*Ilustración 5conversación aldeamo*

#### *Fuente: Aldeamo*

CUANDO NO SE CUENTA CON UN PRODUCTO Y NO SE SABE CUANDO ESTARA DISPONIBLE

Hola, **(nombre del cliente)**. Le comento que en este momento no contamos con el producto que nos está solicitando, esperamos contar con él en nuestro inventario muy pronto, Cuando se encuentre disponible le estaremos contactando, Gracias por preferirnos.

¡Feliz Dia! ¡Saludos!

CUANDO NO SE POSEE UN ARTICULO QUE EL CLEINTE QUIERE, PERO TENEMOS OTROS PRODUCTOS SIMILARES

Hola, **(nombre del cliente)**. En este momento no contamos con el producto solicitado. Esperamos sumarlo pronto a nuestro stock. Por ahora, solo contamos con (ofrécele un producto similar o sustituto), sus funciones son similares y puede ayudarte/o funcionarte de igual forma al producto que nos estas solicitando. **(coloca algunas funciones del producto que coincida con el solicitado).**

#### SERVICIO AL CLIENTE

Ejemplo 1

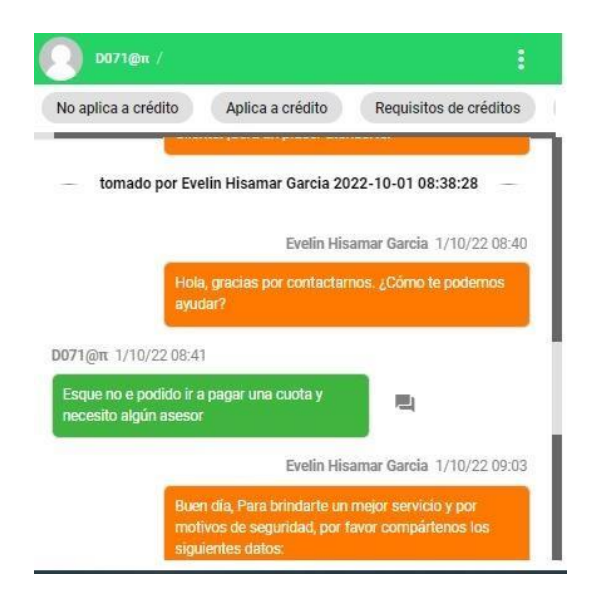

*Ilustración 6conversación aldeamo*

#### <span id="page-30-1"></span>*Fuente: Aldeamo*

Hola le saluda **(Nombre del agente),** asesor de servicio al cliente. ¿En qué podemos

apoyarte?

## <span id="page-30-0"></span>**3.1.3 Redactar Resumen de casos de televentas y Servicio al cliente**

Después de analizar las conversaciones de televentas, redacte un resumen para presentarlo a la jefa de Contact Center, para hacer cambios en diferentes puntos mencionados, al igual reconocer cuales han sido los cambios de los puntos que se tocaron para mejorar.

#### **RESUMEN DE CASOS DE TELEVENTAS**

Se analizaron los casos de cada agente, y en ello pude observar que hace falta más redacción en los mensajes que se envían a los clientes, a la hora de redactar un mensaje tomar en cuenta los signos de puntuación, por ejemplo, si se le va a decir al cliente que producto está disponible y que producto no lo está.

Ejemplo:

Mensaje tomado de la conversación de Mariela Echeverria.

Mensaje que se le envió al cliente

Solo tenemos para Samsung y Lg de JVC si no

Ejemplo de forma correcta para este mensaje

Estimado, solo contamos para la marca Samsung y LG. De la marca que nos indica, no contamos.

Mejorar la ortografía, ya que al ver las conversaciones note muchos erros ortográficos, que es de suma importancia a la hora de enviar un mensaje al cliente. Siempre verificar el mensaje que se le va a enviar al cliente, si está redactado de la forma adecuada y si no tiene errores ortografías, así se mejorara la buena comunicación con los clientes.

Se ha mejorado los tiempos de respuesta, por ejemplo, antes se tardaban entre 10-30 minutos máximo, he notado el cambio en varios agentes que antes en su tiempo de respuesta andaban en este rango. Se ha notado un cambio, siempre tomando en cuenta quela prioridad son los clientes, se debe siempre tomar en cuenta de darle respuestas a los clientes lo más rápido posible.

#### <span id="page-32-0"></span>**3.2 Situación Actual de la empresa**

Actualmente el área de Servicio al cliente de Jetstereo está implementando una nueva plataforma donde se maneja el WhatsApp de la empresa. Ha sido un reto poder entender y conocer la plataforma, ya que los agentes de cada área algunos se les hace fácil ala hora de utilizar la plataforma y en otros casos algunos no están tan socializados con ella, por ello se les dan capacitaciones para que ellos conozcan y vean cómo sacarle el mejor provecho a la plataforma y darles el mejor servicio a los clientes.

En Contact Center al presentarse una nueva plataforma se dieron varios casos, ya que, al tratar con el cliente por medio de WhatsApp, los agentes no sabían como tratar al cliente o cual era la forma correcta de usar dicha plataforma. Los gestores han identificado que la plataforma es muy diferente a la que usaban antes, donde a ellos se le facilitaba a la hora de contactar o tratar con el cliente.

Jetstereo Implemento esta nueva oportunidad de herramienta para enviar mensajes por WhatsApp, dando una mejor imagen, y darles la mejor atención a los clientes. Aldeamo se empezó a usar hace 2 meses donde se han tenido altas y bajas, desde poder dar la mejor atención y el mejor servicio. Se está analizando si esta herramienta es rentable y como se desarrolla, para poder implementarla a la red social de Facebook para poder manejar ambas redes sociales desde esta herramienta que brinda muchas oportunidades y a la vez socializando con ella, se pueden hacer cambios y mencionarle al proveedor que sería muy bueno que esta herramienta tenga y sea útil en ambas redes, desde responder un comentario de Facebook hasta los mensajes de Facebook y WhatsApp.

### <span id="page-33-1"></span><span id="page-33-0"></span>**3.3 Propuesta de Mejora**

# **3.3.1 Campaña de Marketing Directo en el área de Servicio al Cliente**

Marketing directo es comunicarse directamente con el Cliente. Es el marketing one-to-one, que también puede ser interactivo. Tenemos que seleccionar cuidadosamente el público objetivo, concentrarse en un segmento de mercado específico y escoger los consumidores que sabemos que pueden ser receptivos a nuestros productos. Se buscará mantener una relación directa con los clientes más frecuentes y poder y construir una relación a largo plazo. (KOTLER, 2013)

En Jetstereo se debe integrar una comunicación directa con los clientes, donde se basará de una base de datos de todos los clientes que más interactúan por medio de WhatsApp o Facebook, donde se tratara de ver si el cliente tiene intención de compra.

Las ventajas del marketing directo para los Clientes son:

- Capacidad de interactuar (decidir sobre las características del producto u opinar).
- Respuestas inmediatas.

Para los asesores de ventas online conlleva:

Se deben crear nuevos programas (los CRM, customer relationship management) para estructurar la información de los clientes y vincularla a las operaciones de Jetstereo. Permitir hacer estudios sobre la evolución del gasto de un

cliente, sus preferencias, que productos les interesa más a los clientes, para así poder saber que productos son más vendidos y poder tener más inventario de ese producto, ya sea desde un Celular hasta los productos de Línea Blanca. Así conocemos el cliente y podemos tomar decisiones con un riesgo más bajo.

Hay que tener más flexibilidad para hacer llegar una oferta o un producto nuevo al público objetivo. La capacidad para dirigirse exclusivamente a los consumidores que forman parte del objetivo.

Algunos de los instrumentos muy importantes que se deben utilizar para llegar un marketing directo son los siguientes:

- telemarketing
- marketing online (web, redes sociales)
- marketing de respuesta directa por Televentas (televentas, llamadas por teléfono)
- ventas personales (ventas en las diferentes tiendas)

Para implementar el marketing directo, siempre necesitaremos una buena base de datos para llegar a ponernos en contacto con el cliente. Este es el fundamento del marketing directo.

Se debe de tener una lista con direcciones de correo electrónico no es suficiente para poner en marcha una campaña de marketing directo. Necesitaremos una buena base de datos integrada en un sistema CRM en que consten datos demográficos, geográficos, psicográficas y de comportamiento de los clientes potenciales. A esta información añadiremos el historial del cliente con la empresa, el volumen de compras en meses anteriores, tipo de productos comprados, datos personales (edad, familia, ingresos), esta información nos ayuda a planificar nuevas estrategias en el área de servicio al cliente (ofertas, nuevos productos, valor añadido)y también la garantía de una comunicación directa de bajo costo.

Como obtendremos la información de las bases de datos. Muchos de los datos son de los clientes existentes, al que rellenar algún formulario para concretar una venta anterior; otros datos las podemos recopilar con cupones de promociones, regalos seguros o sorteos que se realizan a lo largo de cada año.

|                                                  | Amparello (C) (d) +)                                                                                                    | Deal - Dor                                                                                              | G Pennsylder                                                                 |                                    |                                                                         | CONTRACTOR PRODUCTS AND<br>ø                                        | ×<br>ь                                                  |
|--------------------------------------------------|----------------------------------------------------------------------------------------------------|----------------------------------------------------------------------------------------------------|------------------------------------------------------------------------------|------------------------------------|-------------------------------------------------------------------------|---------------------------------------------------------------------|---------------------------------------------------------|
| Arrest<br>GA.<br>tipe<br><b>Interests</b><br>xì. | Thatasially providers<br>$1666 - 3$ and $1$<br>$-20.40$<br>$-1$<br>Calgary.<br>y.<br>N.K. Locker<br><b>Swin</b><br>$r - L$ . Notice at the le-<br>will be | Timin Con<br><b>State</b><br><b>Burney</b><br>will by Summer<br>EEEEE RA Horseyorer -<br><b>Brasile</b> | <b>MAG</b><br><b>Symons</b><br>$D + K$<br>an M<br><b>Alginized</b><br>$\sim$ | 团<br><b>JA KNE</b><br><b>Links</b> | Sheeter H. Z. C.<br>۰<br><b>Billiam</b><br><b>Kiemen</b><br><b>CALL</b> | Ci fornastalist<br>w<br>terministant<br><b>Marine</b>               | d'Imperia<br>照<br><b>MARINE</b><br><b>AMAR</b><br>Anton |
|                                                  | A<br>Nombre del Cliente                                                                                                    | B<br>correo electronico                                                                                 | $\epsilon$<br>Eded                                                           | Ð<br>Ineresos                      | E<br>Gissel:                                                            | a de producto                                                       | G                                                       |
|                                                  | Alfredo Matute<br>Karla Garcia<br>Carlos Lopez<br>Sofia Hemandez                                                                                          | alfredoM23@gmail.com<br>GarciaK45@gmail.com<br>Carlos234@gmail.com<br>Highle7@gmill.com                 | 45<br>34<br>32<br>25                                                         | 10000<br>12000<br>14000<br>20000   | Imprenos al mes                                                         | ia blanca<br><b>kulares</b><br><b>Itoos Master</b><br>& Televisores |                                                         |
| $\theta$<br>$\overline{9}$                       | Empresa de eventos MYG                                                                                                    | mygcorpotarivo@gmail.com                                                                                |                                                                              | 50000                              |                                                                         | 6 Tablets                                                           |                                                         |
| 10<br>$\mathbf{1}$<br>12                         |                                                                                                    |                                                                                                    |                                                                              |                                    |                                                                         |                                                                     |                                                         |
| 12<br>14<br>15<br>ic.                            |                                                                                                    |                                                                                                    |                                                                              |                                    |                                                                         |                                                                     |                                                         |
| п                                                | result (19)<br>O Auto appealess                                                                                                    |                                                                                                    |                                                                              | $= 1$                              |                                                                         | 图 关 片 …<br>人作的词识别                                                   | $+ - -$ 6.16<br><b>SHARA</b>                            |

<span id="page-35-0"></span>*Ilustración 7Cartera de cliente Fuente*: elaboración propia

| <b>Nillas</b><br>forms Experience-paper Territo, Date Sales Vice Auto<br>Gibrometer<br>寓<br>Single > Fr<br>Sand<br><b>In.</b><br>- - - K x 三三国 the thousand<br>Sand.<br><b>Syndra</b><br><b>FRANCY</b><br>Austria<br>New<br># K 1 - E - B - A - S E 2 2 2 Elektrowns -<br>思っ方の<br>Triban y<br>Florida and the China<br><b>HORANO</b><br>Toraz"<br>Training<br><b>Walked</b><br><b>Birth</b><br><b>Internets</b><br>Same<br>Staris<br><b>SUSA</b><br><b>Burde</b><br><b>Current</b><br>CE i v è l'avancione<br>$\mathbf{D}$<br>$\overline{\mathbf{a}}$<br>`C.<br>G<br>A<br>Nombre del Cliente<br>Volumen de compra (Gissel:<br>correo electronico<br>Edad<br><b>Ingresos</b><br>Cuantas compras ha<br>Alfredo Matute<br>affredoM23@gmail.com<br>45<br>10000<br>realizado al mes o en el<br><b>Karla Garcia</b><br>GarciaK45@gmail.com<br>34<br>12000<br>alle<br>Carlos234@gmail.com<br>32<br>14000<br>Carlos Lopez<br>25<br>Sofia Hernandez<br>Hicfu57@gmail.com<br>20000<br>4 Televisores<br><b>6 Tablets</b><br>50000<br>Empresa de eventos MYG<br>myscorpotarivo@gmail.com<br>12<br>13<br>14<br>15<br>12<br>P FE<br><b>HoCa</b> 1 [1]<br><b>BELL 2015</b><br>El commentario a<br><b>ARATEMENT LINE</b> | Angeles (CT) 25 (S -)         | S. Automobile<br><b>The field</b> |  | LES DESCRIPTIONS |               |
|----------------------------------------------------------------------------------------------------|-------------------------------|-----------------------------------|--|------------------|---------------|
|                                                                                                    |                               |                                   |  |                  | of Companie - |
|                                                                                                    |                               |                                   |  |                  |               |
|                                                                                                    | 4<br>5<br>8<br>$\frac{9}{10}$ |                                   |  |                  |               |
|                                                                                                    |                               |                                   |  |                  |               |
|                                                                                                    | C setti api portasor          |                                   |  | $-0.90$ d $-19$  | 1153          |

<span id="page-35-1"></span>*Ilustración 8Cartera de clientes2 fuente: Elaboración Propia*

| Archivo                 | Doposcón de pagina<br>Inicio<br>Insertar                                                                  | Fórmulos Dates<br>Vista<br>Figy set                            | Ayuco                   |                         |                                                            |                                                         | U Comentarios                            | <sup>c</sup> Compartir - |
|-------------------------|----------------------------------------------------------------------------------------------------|----------------------------------------------------------------|-------------------------|-------------------------|------------------------------------------------------------|---------------------------------------------------------|------------------------------------------|--------------------------|
| Ê<br>Prate              | $\lambda$<br>$-1$ $ K$ $K$<br>cause<br>$\mathbb{L}$ .<br>N<br>Δ<br>Ö<br>N.<br>$\mathcal{L}^{\mathcal{G}}$ | 三世界。<br>25 Audbr toxto<br>Cartianyonna<br>군<br>$=$<br>$\equiv$ | General<br>平· % 46 % 33 | ₽.<br>Format<br>meteore | HU<br>Der tomate<br>Estics de<br>contra habia -<br>rabite- | Sitiascts: v<br><b>With Piles Park</b><br>Fill Formator | Ŧ<br>$C$ rdo:                            | 國<br>Anticar<br>eserer.  |
| 41                      | <b>Independent Ra</b><br><b>Londa</b><br>$\Delta$                                                         | $\mathbb{R}^3$<br>Arresto                                      | <b>Nimers</b>           | 戍                       | <b>Limits</b>                                              | Ceitles                                                 | id obn                                   | <b>SANDE</b>             |
|                         | Nombre del Cliente<br>$-1112$<br>$\omega^*$<br>$\mathcal{A}$                                              | B                                                              | C                       | D                       | Ë                                                          |                                                         | F                                        | G                        |
|                         | Nombre del Cliente                                                                                        | correo electronico                                             | Edad                    | Ingresos                | Gissel:                                                    |                                                         | tipo de producto                         |                          |
| $\overline{z}$<br>3     | Alfredo Matute<br>Karla Garcia                                                                            | alfredoM23@gmail.com<br>GarciaK45@gmail.com                    | 45<br>34                | 10 <sub>1</sub><br>120  | Producto mas comprado<br>o de preferencia                  |                                                         | linea blanca<br>Celulares                |                          |
| 5                       | Carlos Lopez<br>Sofia Hernandez                                                                           | Carlos234@gmail.com<br>Hsofia67@gmail.com                      | 32<br>25                | 140                     | 20000                                                      |                                                         | <b>B Laptops Master</b><br>4 Televisores |                          |
|                         | Empresa de eventos MYG                                                                                    | mygcorpotarivo@gmail.com                                       |                         |                         | 50000                                                      |                                                         | 6 Tablets                                |                          |
| 7<br>$\overline{\bf 8}$ |                                                                                                    |                                                                |                         |                         |                                                            |                                                         |                                          |                          |
| 9                       |                                                                                                    |                                                                |                         |                         |                                                            |                                                         |                                          |                          |
| 10                      |                                                                                                    |                                                                |                         |                         |                                                            |                                                         |                                          |                          |
| 11                      |                                                                                                    |                                                                |                         |                         |                                                            |                                                         |                                          |                          |
| 12                      |                                                                                                    |                                                                |                         |                         |                                                            |                                                         |                                          |                          |
| 13                      |                                                                                                    |                                                                |                         |                         |                                                            |                                                         |                                          |                          |
| 14<br>15                |                                                                                                    |                                                                |                         |                         |                                                            |                                                         |                                          |                          |
| 16                      | $\widehat{(\theta)}$<br>Hoja1                                                                             |                                                                |                         |                         | $-7 - 1$                                                   |                                                         |                                          |                          |
|                         | Califa, Thirds on Coroll                                                                                  |                                                                |                         |                         |                                                            |                                                         |                                          |                          |

*Ilustración 9cartera de clientes3 fuente: elaboración propia*

# **Tabla1. de inversión en la propuesta de mejora**

<span id="page-36-0"></span>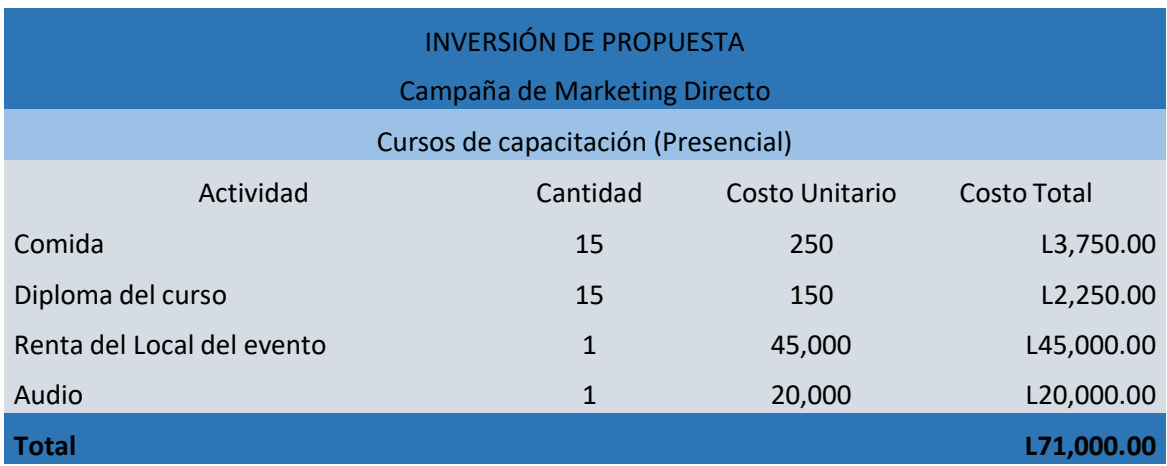

<span id="page-36-1"></span>*Tabla 1inversión en la propuesta de mejora*

Se realizará una capacitación para los agentes de Contact Center Jetstereo donde se tomará en cuenta la campaña de Marketing directo, tratando de mejorar la atención a los clientes y dando un mejor servicio.

# <span id="page-37-0"></span>**3.3.2 Implementar la Gestión de Logística integrada para mejorar el servicio al cliente**

Hoy, más y más empresas están adoptando el concepto de gestión de logística integrada. Este concepto reconoce que proporcionar el mejor servicio al cliente y recortar los costos de distribución requiere trabajo en equipo, tanto dentro de la empresa como entre todas las organizaciones del canal de marketing. Adentro, varios departamentos de la empresa deben colaborar estrechamente para maximizar el rendimiento de su propia logística. Afuera, la empresa debe integrar su sistema de logística con los de sus proveedores y clientes para maximizar el rendimiento de toda la red de distribución. (KOTLER, 2013)

Consentir a los clientes y mantenerlos informados es la mejor manera para garantizar una buena experiencia del cliente al usar la plataforma. Y tanto para ellos como para la empresa, sin duda hay un antes y un después luego de que se implemente la logística se mejorara los canales de comunicación para estar más cerca de los clientes.

Se debe implementar por medio de WhatsApp cuando el cliente compre un producto el cliente sepa cómo va la orden de proceso de la unidad que se le envía, y pueda rastrearla, en este caso Jetstereo por medio de televentas solo posee entregas en tienda cuando son productos pequeños, si ya es de la línea blanca, tiene envíos gratis hasta la casa del cliente en este caso si se debe agregar una opción donde el

cliente sepa por donde va su producto, para así evitar quejas de parte de los clientes y así se podría llamar la atención a nuevos clientes, implementando estos nuevos cambios.

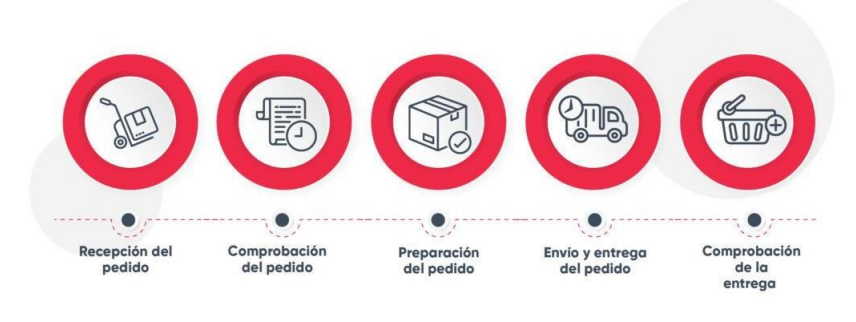

*Ilustración 10Procesodeentrega fuente: Aldeamoweb*

<span id="page-38-0"></span>Para hacer el rastreo será mediante otra app de rastreo, donde al cliente se le enviará un link vía WhatsApp. La app que se puede utilizar seria Track-POD donde también esta app ofrece el proceso de firmar, por ejemplo, el contrato de alguna unidad o ya sea dicha entrega.

El software Track-POD es la respuesta a la demanda urgente de un sistema de monitoreo de servicio de entrega rápido, preciso, rentable y de fácil acceso. Es por eso que lo desarrollamos para los sistemas operativos móviles más utilizados en el mundo: Android e IOS (iPhone). Este es un software de entrega basado en la nube fácil de aprender para pequeñas y medianas empresas, que reduce los procesos manuales, llamadas telefónicas, correos electrónicos y elimina el papeleo. (TRACK-POD, 2022)

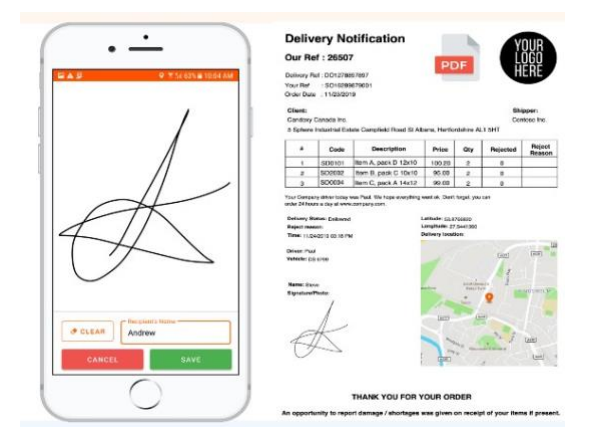

*Ilustración 11DELIVERY Fuente: sitioweb*

<span id="page-39-0"></span>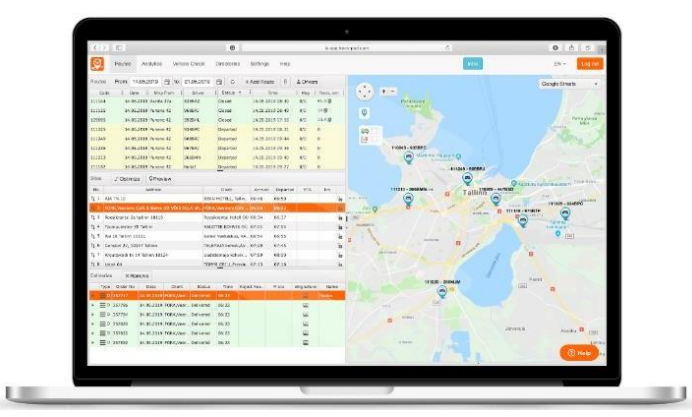

<span id="page-39-1"></span>*Ilustración 12mapeodeentregas fuente: sitioweb*

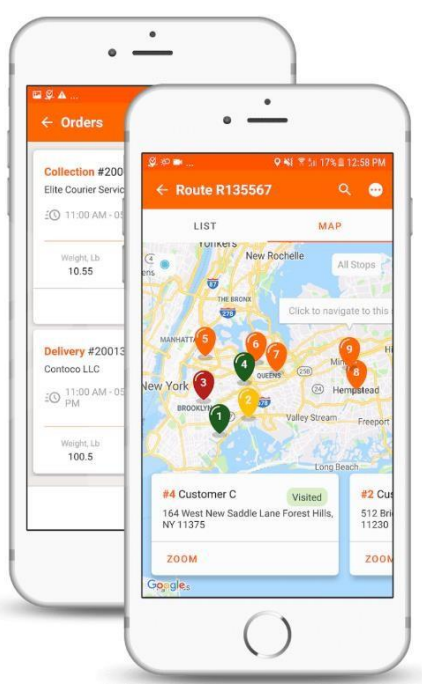

<span id="page-39-2"></span>*Ilustración 13Rastreo fuente: sitioweb*

### **Gestión de usuarios**

- Les conductores/vehículos
- Usuarios de la web del Dashboard
- Roles y permisos para los usuarios de la web
- Acceso de clientes a través de la web

## **Gestión de pedidos**

- Pedidos por mes
- Varios tipos de pedidos
- Creación de objetos personalizados

## **Aplicación de entrega de iOS y Android**

- Confirmación de entrega
- Chat en vivo
- Pago contra reembolso (COD)
- Navegación
- Comprobación de carga

• Comprobación de vehículos

#### **Prueba de entrega**

- Captura de firmas
- Toma de fotos
- Etiquetas geográficas y sellos de tiempo
- Escaneo de QR / códigos de barras
- Plantilla POD personalizada
- Mapa estático en la plantilla POD

#### **El rastreo en vivo**

- Seguimiento de vehículos en tiempo real
- Grabación de los tracks de GPS
- Seguimiento de las entregas
- Seguimiento en vivo para su cliente
- Actualizaciones en directo de ETA
- Página de seguimiento en vivo con ETA actualizada

### **Planificación de la ruta**

- Herramienta de planificación basada en el mapa
- Optimización de rutas con ETA
- Enrutamiento avanzado
- Franjas horarias
- Tiempo de servicio
- Prioridades
- Optimización de la flota
- Programación por capacidades
- Varios tipos de rutas
- Hora de salida dinámica
- Múltiples viajes
- Rutas recurrentes
- Actualización de hora de inicio de ruta y ETA
- Actualización y visualización de ETA en ruta
- Actualización y visualización de una nueva secuencia de parada

#### **Notificaciones por correo electrónico y push**

- Notificación de entrega por correo electrónico
- Notificación con enlace de seguimiento en directo
- Notificación con enlace de seguimiento en directo y ETA
- Notificación anticipada por correo electrónico
- Todas las notificaciones anteriores por SMS
- Configuración de correo electrónico de marca

#### **Geofencing**

- Check-in y check-out automático
- Disparadores extendidos para confirmación de entrega

#### **Analítica e informes**

- Potente herramienta de análisis
- Hoja de ruta
- Plan de carga de vehículos
- Etiqueta de envío
- Estadísticas de controladores
- Resumen del viaje por rutas

### **Integración**

- Más de 5000 integraciones a aplicaciones de negocio
- API de servicios web publicados
- Análisis e historial de datos

#### **Soporte**

• Plan de soporte estándar

- Soporte de la API para desarrolladores
- Plan de Soporte y Servicios Personalizados

| <b>INVERSIÓN DE PROPUESTA 2</b>       |                      |                |  |  |  |  |  |
|---------------------------------------|----------------------|----------------|--|--|--|--|--|
| <b>GESTIÓN DE LOGÍSTICA INTEGRADA</b> |                      |                |  |  |  |  |  |
|                                       | <b>APP TRACK-POD</b> |                |  |  |  |  |  |
| Plan                                  | Precio (\$)          | Pedidos al mes |  |  |  |  |  |
| Plan S                                | Ś<br>285.00          | 1500           |  |  |  |  |  |
| Plan M                                | \$<br>510.00         | 3000           |  |  |  |  |  |
| Plan L                                | 900.00<br>Ś          | 6000           |  |  |  |  |  |
| Plan XL                               | \$1,440.00           | 12000          |  |  |  |  |  |

**Tabla 2. de inversión de propuesta de mejora 2**

<span id="page-44-1"></span>*Tabla 2Inversión de la propuesta de mejora2*

### <span id="page-44-0"></span>**3.4 Impacto de la Propuesta de Mejora**

La mayoría de las empresas no comprenden que el servicio al cliente es realmente una acción de ventas", dice N. Powell Taylor, quien fuera recientemente director de servicios al consumidor y operaciones telefónicas del centro de información de General Electric (GE) situado en Louisville, Kentucky. Servicio es "vender" puesto que estimula a los clientes a regresar a la empresa con mayor frecuencia y a comprar más. De acuerdo con un estudio realizado por American Management Association, las compras realizadas por clientes leales, quienes recurren una y otra vez a una organización porque están satisfechos con los servicios recibidos, representan un 65 por ciento del volumen de ventas promedio de una empresa. (Tschohl, 2009)

Al implementar esta propuesta el impacto que queremos hacer notar es la mejora de la atención al cliente, y que los agentes puedan mejorar el trato que se les da al comprador.

Donde se verán las mejoras y que la plataforma se use de manera adecuada con el fin de desarrollar casos de televentas de la mejor manera, y poder alcanzar las metas propuestas de fin de mes.

#### **Beneficios**

Los beneficios al final de poner en camino esta propuesta seria una satisfacción, ya que, al poder llegar al objetivo que se quiere alcanzar de mejorar de manera fácil y factible que las ventas de cada producto sean con éxito.

Las dos propuestas están interesantes, ya que, al poder implementarlas mejoraría la atención al cliente y el servicio de entrega ya no sería tan tardado a la hora de realizar una entrega.

Se espera que, al poder implementar esta App de entregas por medio de servicio a domicilio, los clientes deseen comprar más los productos que se ofrecen. La demanda que se crearía sería bastante. Y poder también tratar de crear la mejor relación con el cliente fiel, ya que, su producto llegaría a su casa así no tendrían que salir a realizar la compra. Y el Área de televentas se reflejaría con más demanda en las ventas y alcanzaría su demanda en venta online.

Para implementar ambas propuestas siempre tiene un costo, pero al final se esperan bastantes cambios, ya que, si se hacen más ventas de las metas propuestas. En cuanto a la adopción y manejo de esta App, el proveedor brindara una capacitación gratis para que a los asesores de vendas comprendan y entienda la función de dicha App.

En cambio, para atraer esa idea a nuestros clientes y que les llame la atención, se podrían dar cupones de descuento en su primera compra vía WhatsApp,usando la App de Rastreo. O al igual que con solo descargar la App se dará un premio. Y ya cuando los clientes utilicen la App, se presentará al final una pequeña encuesta de satisfacción, y que le parece la App.

Los Clientes son nuestra prioridad y como tal hay que darles la mejoratención, y con esta App ellos podrían saber cómo esta su proceso de orden y, por ejemplo, el asesor enviara el link de la App siempre vía WhatsApp para descargarla y de esa forma cuando ya se haga el pedido de algún producto se le envía nuevamente el link para seguir el rastreo de su producto.

#### <span id="page-47-1"></span><span id="page-47-0"></span>**4 Capitulo IV Conclusiones y Recomendaciones**

#### **4.1 Conclusiones**

- **4.1.1** Puedo concluir que todas las actividades que el jefe del Área de servicio al cliente me asigno fueron completada de manera exitosa, donde se pudo obtener una buena experiencia a la hora de desarrollar cada una de las actividades donde se desempeñó todos los conocimientos recibidos a lolargo de las clases cursadas y mostrar la manera en cómo se puede desempeñar un mercadólogo en el ámbito laboral.
- **4.1.2** A lo largo de todas las 10 semanas que dura la práctica profesional se obtuvo una mejor oportunidad de conocer desde cómo se vende el producto hasta como se le da un buen servicio al cliente, donde se analizaron las mejores oportunidades que tiene la empresa para llegar a aumentar la cartera de clientes.
- **4.1.3** Al formar parte de esta área aprendí las mejores opciones de vender algún producto, ya sea, desde el punto de vista de televentas o tienda. La manera en que tan difícil es tratar con un cliente cuando está molesto por algún problema de parte de la empresa hasta cuando un cliente está satisfecho con el buen servicio al cliente que se le brinda.
- **4.1.4** Como futura mercadóloga, el área de servicio al cliente es de suma importancia, ya que tenemos que ver desde cómo realizar una campaña para hacer un marketing directo, para atraer más clientes. Y ser la mejor empresa que vende desde un celular hasta una refrigeradora y saber que el cliente prefiere la marca por el servicio que se le brinda.

### <span id="page-48-0"></span>**4.2 Recomendaciones**

#### <span id="page-48-1"></span>**4.2.1 Recomendaciones Jetstereo**

- **4.2.1.1** Darle mucha importancia al área de Servicio al cliente, ya que, en Contact Center necesitan cursos o capacitaciones para los agentes que tratan con los clientes vía WhatsApp, donde se les de información de cómo tratar uncliente, y la manera correcta de respuesta cuando un cliente desea un producto y no lo hay, o cuando un cliente está molesto por el mal servicio que se le da tratar de mejorar en esa aérea.
- **4.2.1.2** Aprovechar la plataforma de Aldeamo, ya que esta es muy útil, si se sabe utilizar de la manera correcta, donde nos da varias oportunidades de controlar las conversaciones, donde también nos muestra la reportaría para analizar y sacar las nuevas oportunidades que se pueden desarrollar a largo plazo.
- **4.2.1.3** En general, como recomendación, crear nuevas estrategias para esta área donde miremos las necesidades de los clientes al igual las oportunidades que tiene cada gestor de ventas para vender más productos y llegar a la meta que se proponen mes a mes. Y así creando una buena imagen de la marca.

### <span id="page-49-0"></span>**4.2.2 Recomendaciones para (UNITEC)**

Realizar una reunión con todos los practicantes y darles las recomendaciones necesarias a la hora de desarrollar la práctica, poder tratar que las visitas que se realizan sean de manera presencial, ya que sería darle seguridad y veracidad al estudiante de que si se está pendientes del desarrollo de su práctica y brindarle la confianza de apoyarle en todo lo que necesite y estar pendiente de su desempeño durante las 10 semanas, incentivarle a que de lo mejor de sí para dejar una buena impresión de la persona y universidad.

#### <span id="page-49-1"></span>**4.2.3 Recomendaciones a futuros pasantes**

- **4.2.1.4** Tener siempre una libreta en mano y tratar de anotar absolutamente todo lo que se les explica, esto les será de mucha ayuda al momento de desempeñar una actividad y así la podrás desarrollar de manera fácil y será de mucha ayuda para que la gerente no te mande a corregir la actividad, realizarpreguntas siempre para que mejores en cada actividad y así la gerente te pregunte sobre esa activad puedas responderle correctamente.
- **4.2.1.5** Todos los días se aprende algo nuevo, llegar con la mejor actitud y ganas de experimentar, despertar el interés y curiosidad de cómo funciona cada cosa y el impacto que este genera, escuchar atentamente y observar minuciosamente la actividad diaria y el comportamiento de los colaboradores, ser proactivo y tener iniciativa todos los días, al final la iniciativa es muy valorada en la empresa.

# **BIBLIOGRAFÍA**

<span id="page-50-0"></span>KOTLER, P. (2013). Fundamentos del Marketing. México: PEARSON EDUCACIÓN.

Tschohl, J. (2009). Servicio al cliente. EE. UU: Service Quality Institute Latin America.

Philip Kotler, Gary Armstrong, Introducción al Marketing. Pearson, 3a edición

Philip Kotler, Dirección de Marketing. Pearson, 2003

David Villaseca Morales. Innovación y marketing de Servicios en la era digital, 2017 Ildefonso Grande Esteban. Marketing de los servicios, Libros profesionales de Empresa 4ª Edición Munuera alemán, José Luis y Rodríguez Escudero, Ana Isabel. Estrategias de marketing: un enfoque basado en el proceso de dirección. ESIC Editorial, 2007.

Cowell, D. (1984). *The Marketing of Services*. London, UK: William Heinemann Ltd. Eiglier, P. y Langeard, E. (1989).

*Servucción, El Marketing de Servicios*. Madrid, España: McGraw Hill. Donnelly, J.H. y George, W.R. (1981)

*Marketing of Services*. Chicago, Ill: American Marketing Association. Cobra, M. y Zwarg, F. (1991). *Marketing de Servicios, Conceptos y estrategias*. Bogotá, Colombia: McGraw Hill. Withers, J. Vipperman, C. (1993).

*Marketing de Servicios*. Barcelona, España: Granica.

#### **ANEXOS**

## Anexo1.Organigrama de la empresa

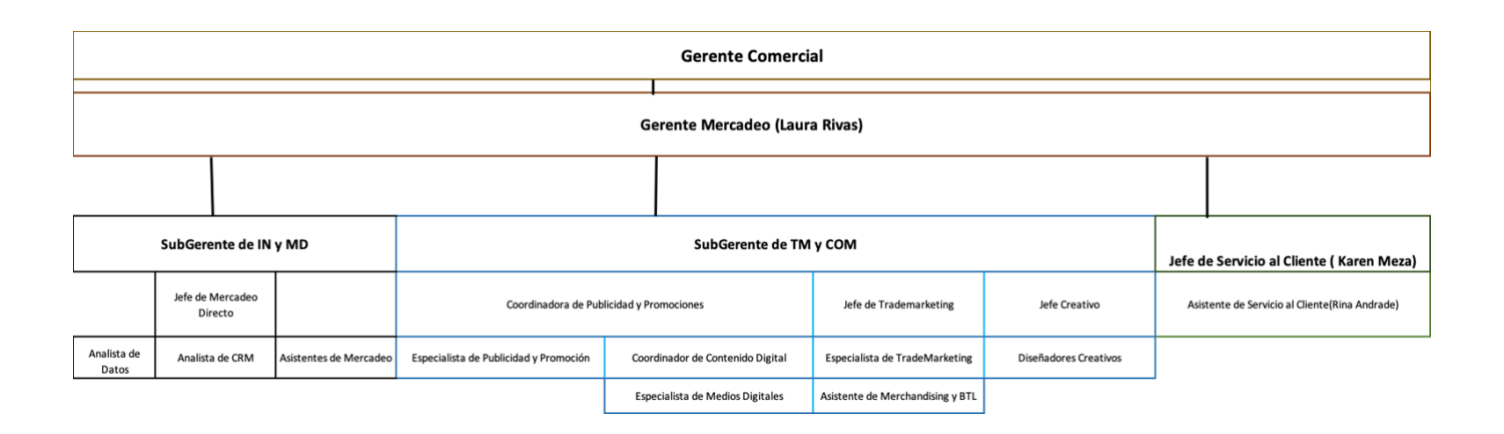

Anexo2.Presentación de Mes

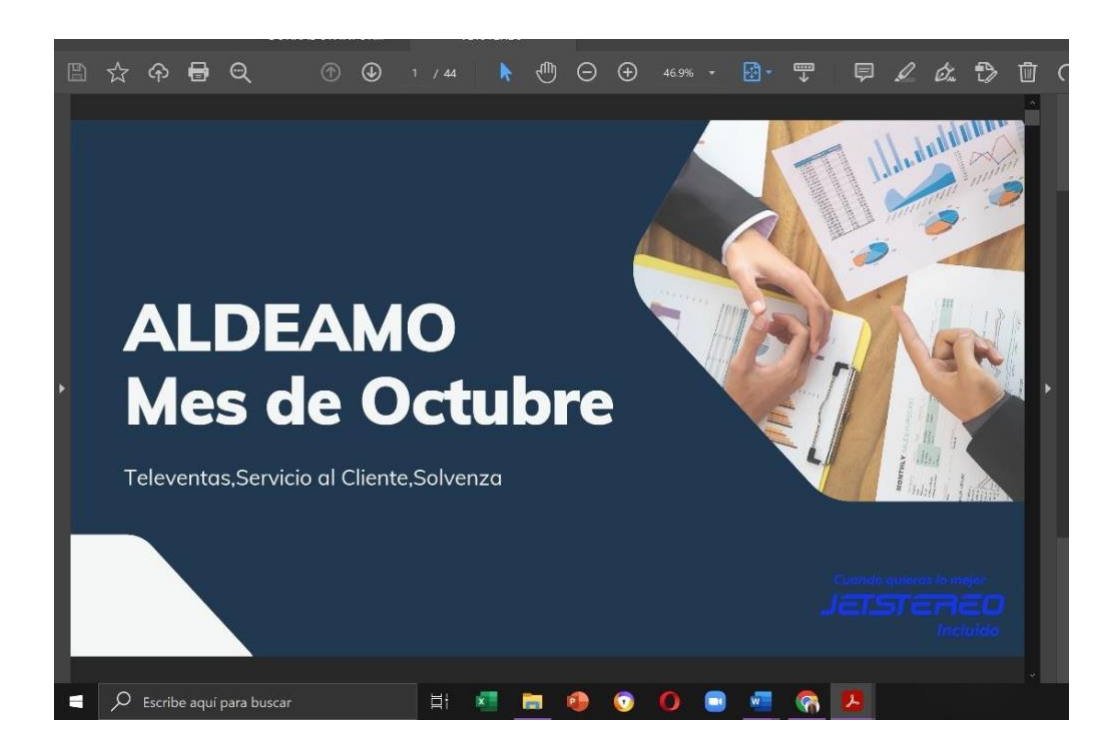

## Anexo3. Conversación Aldeamo #1

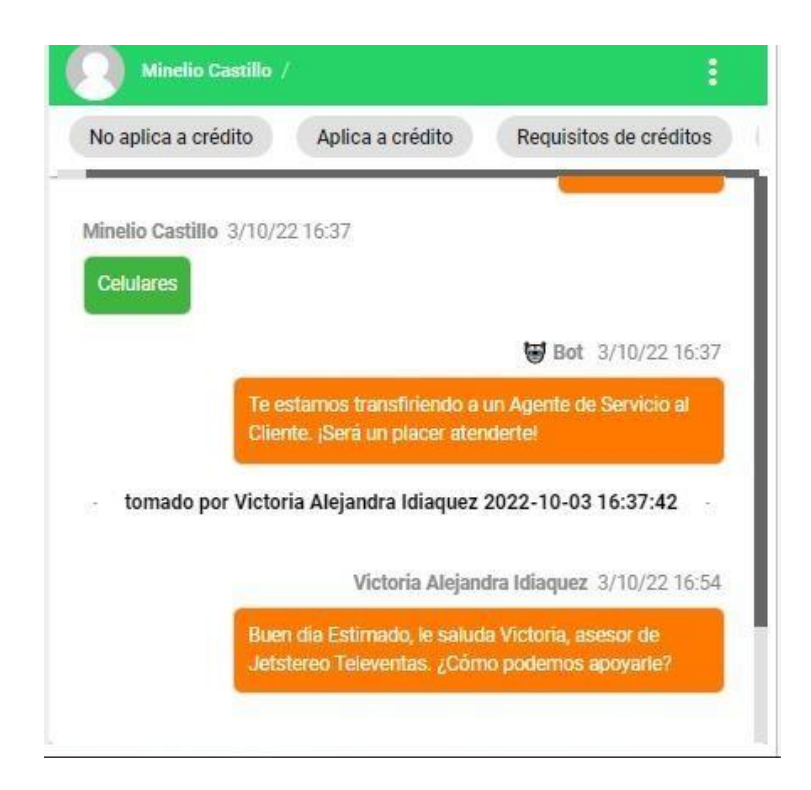

Anexo4. Conversación Aldeamo #2

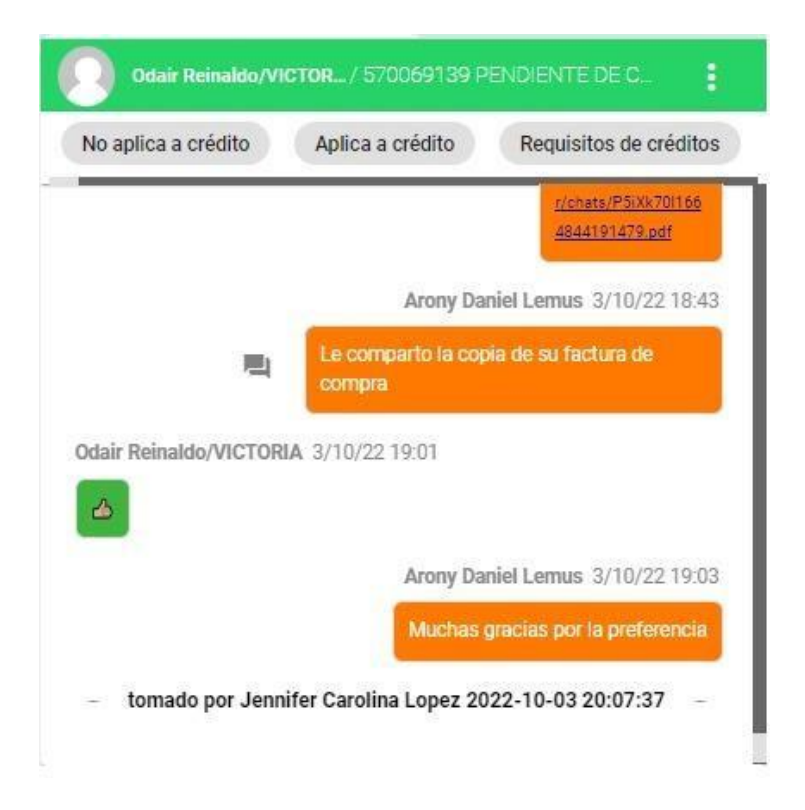

# Anexo5. Conversación Aldeamo #3

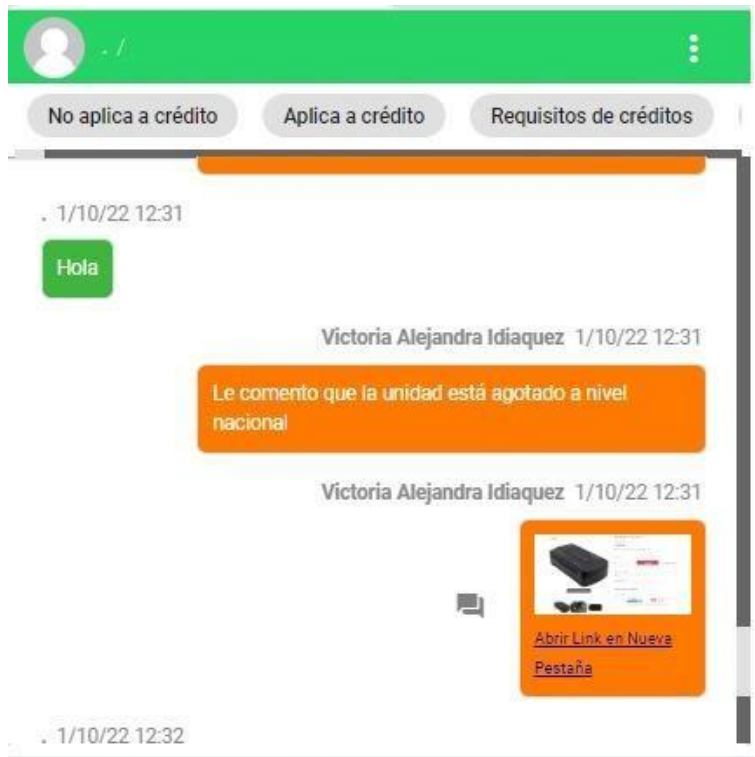

# Anexo6. Conversación Aldeamo (SAC) #1

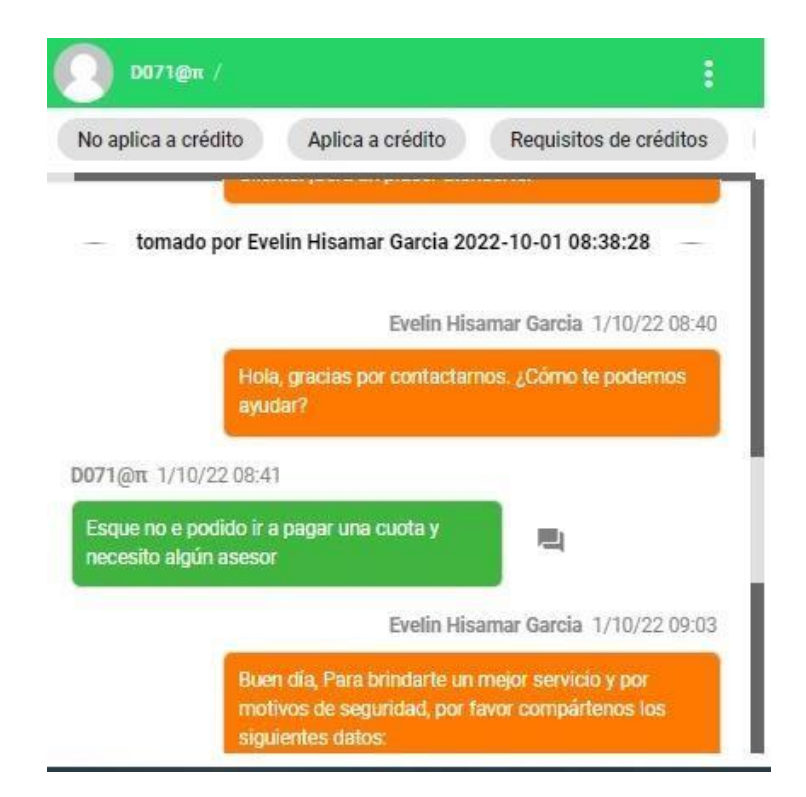

# Anexo7. Cartera de Clientes #1

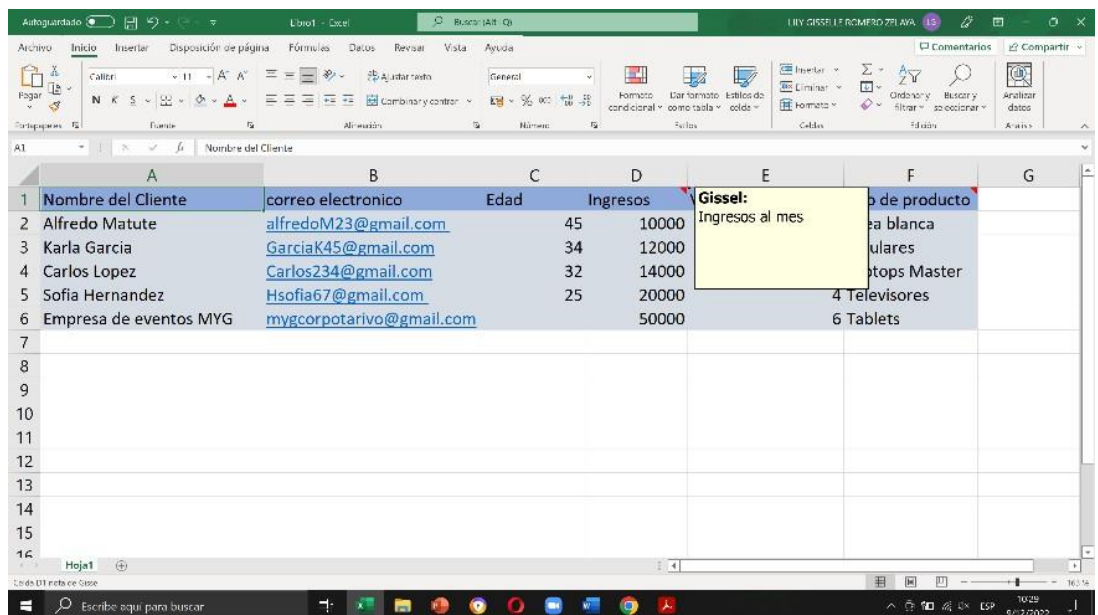

# Anexo8. Cartera de Clientes #2

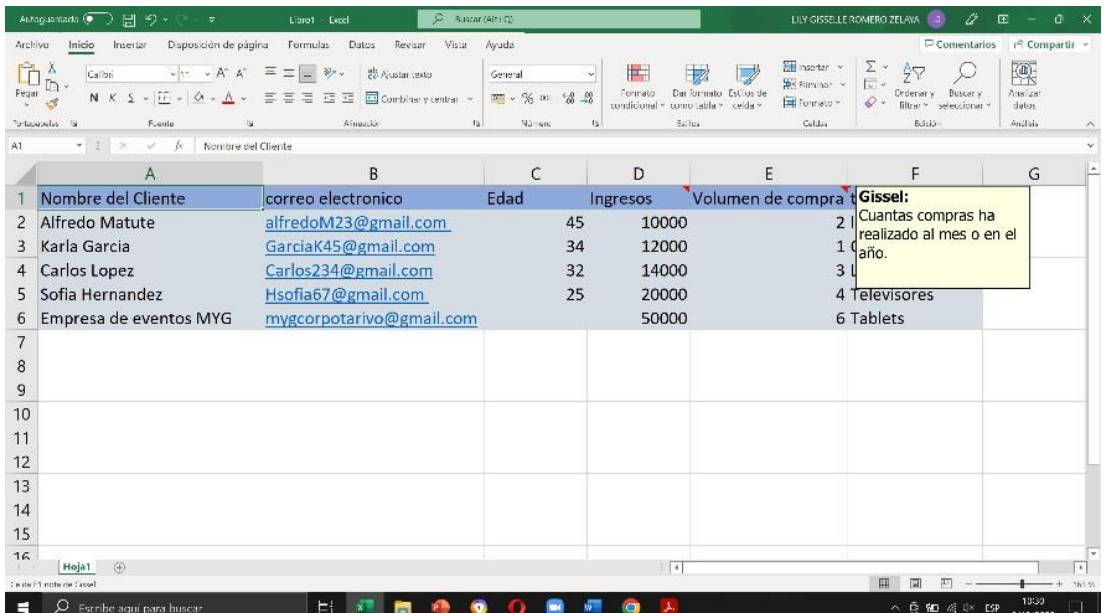

# Anexo9. Cartera de Clientes #3

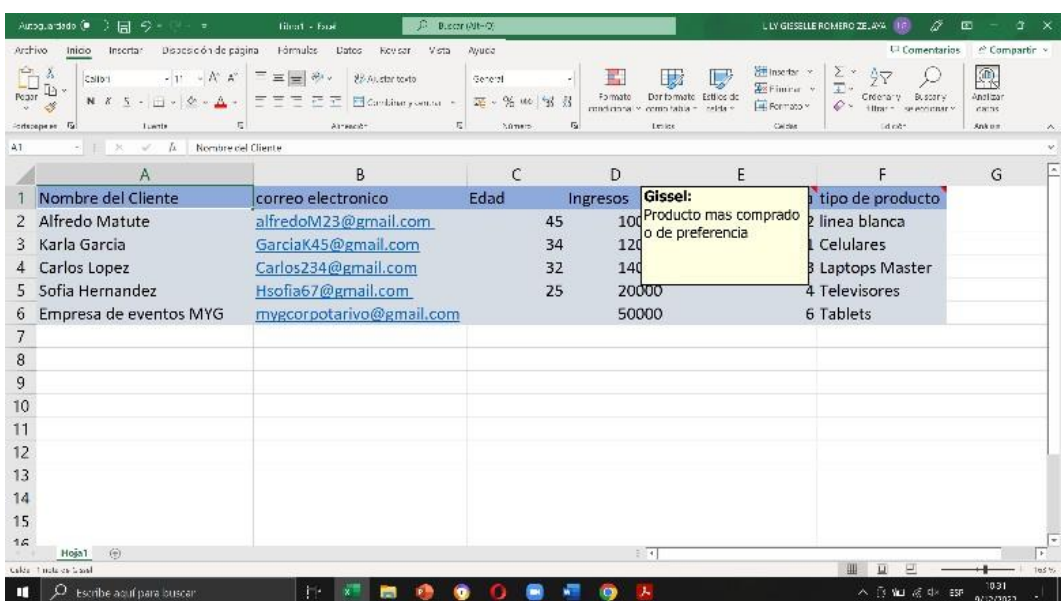

Anexo10. Tabla de Inversión de la Propuesta de Mejora

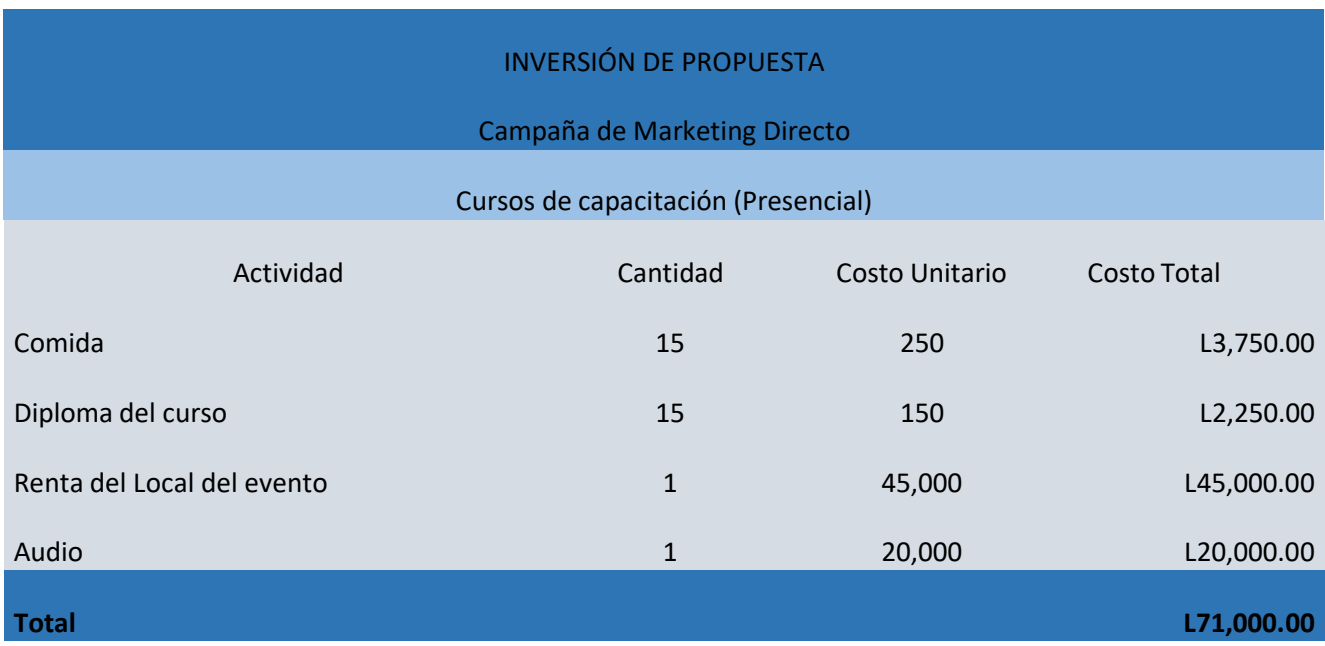

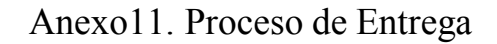

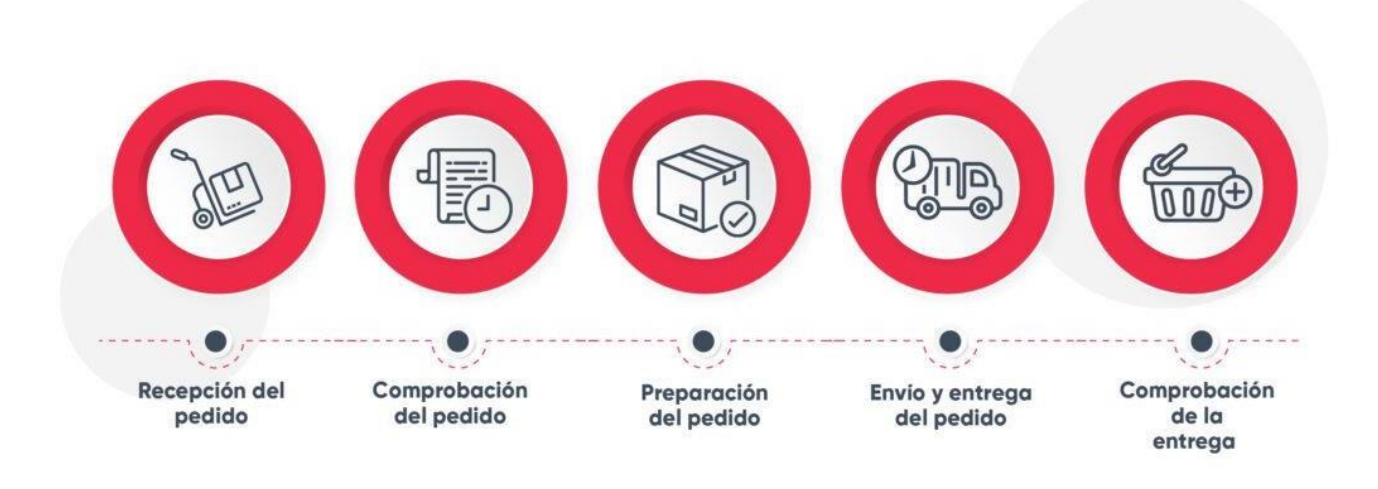

Anexo12. Delivery

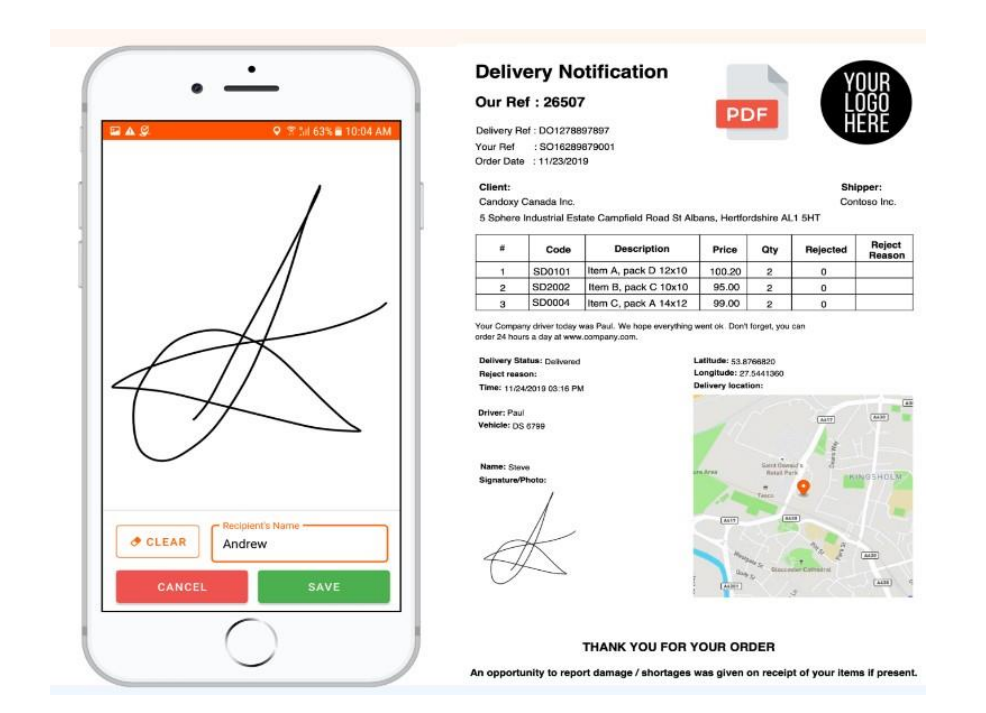

# Anexo13. Mapeo de entregas

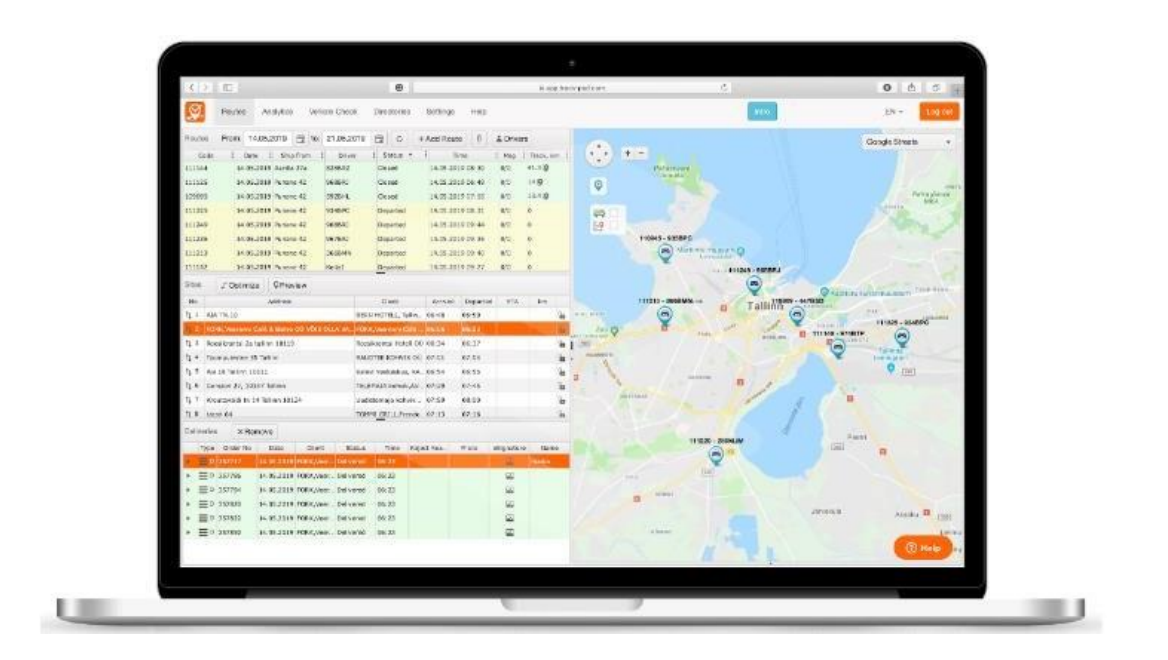

Anexo14.Rastreo por celular

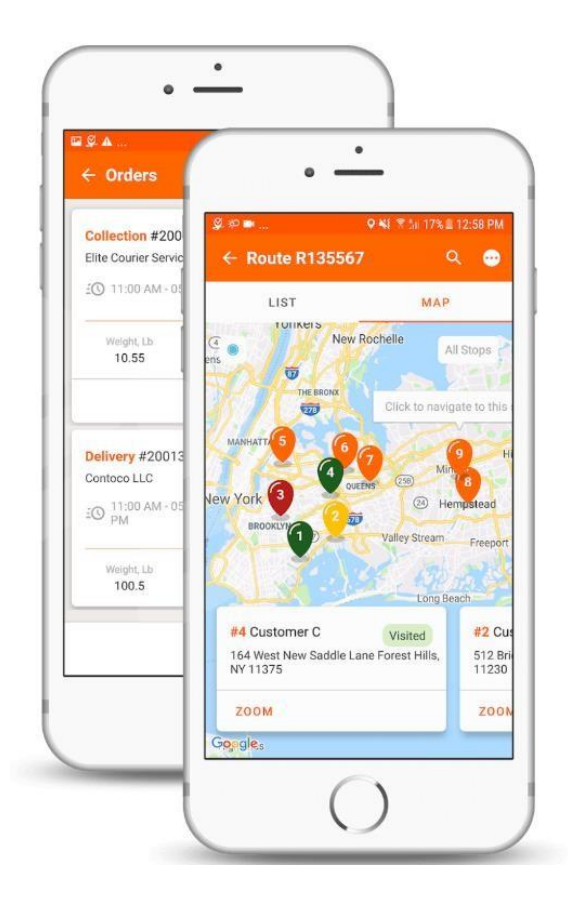

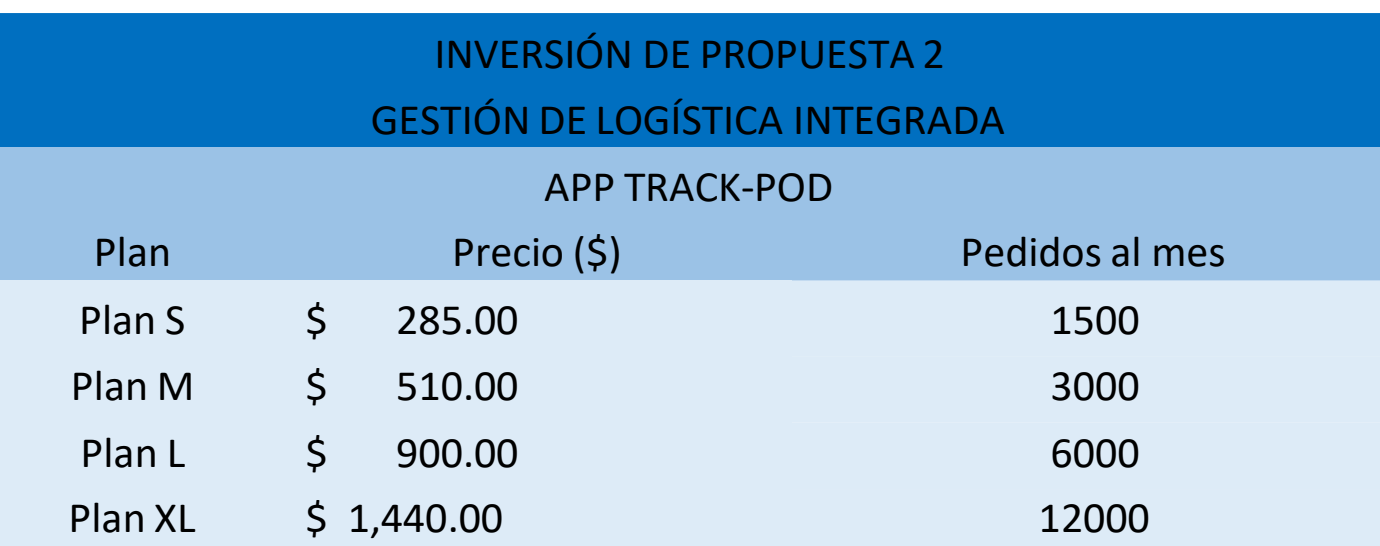